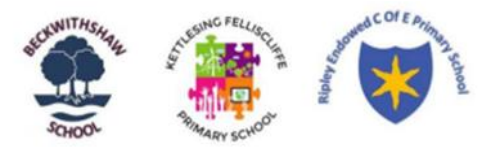

## Computing Long Term Plan

## 2023-2024

## **EYFS**

## Understanding the World:

Technology: children recognise that a range of technology is used in places such as homes and schools. They select and use technology for purposes. In Reception, children will explore technology predominantly through the learning environment and classroom provisions.

These will provide tasks such as;

- taking a photograph with a camera or tablet
- searching for information on the internet
- playing games on the interactive whiteboard
- using a Beebot
- watching a video clip
- listening to music
- accessing Mini Mash
- interacting with google maps
- Numbots

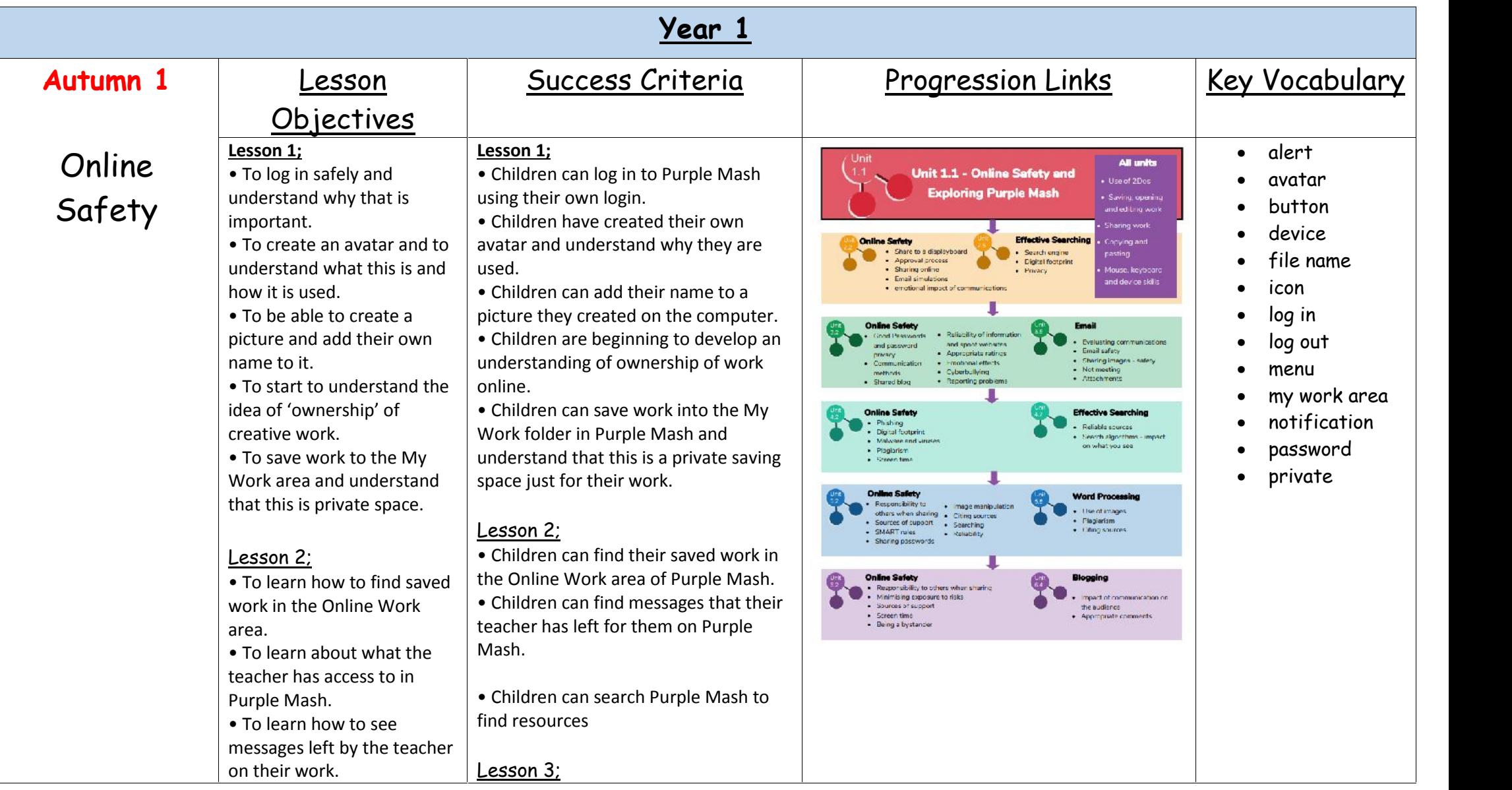

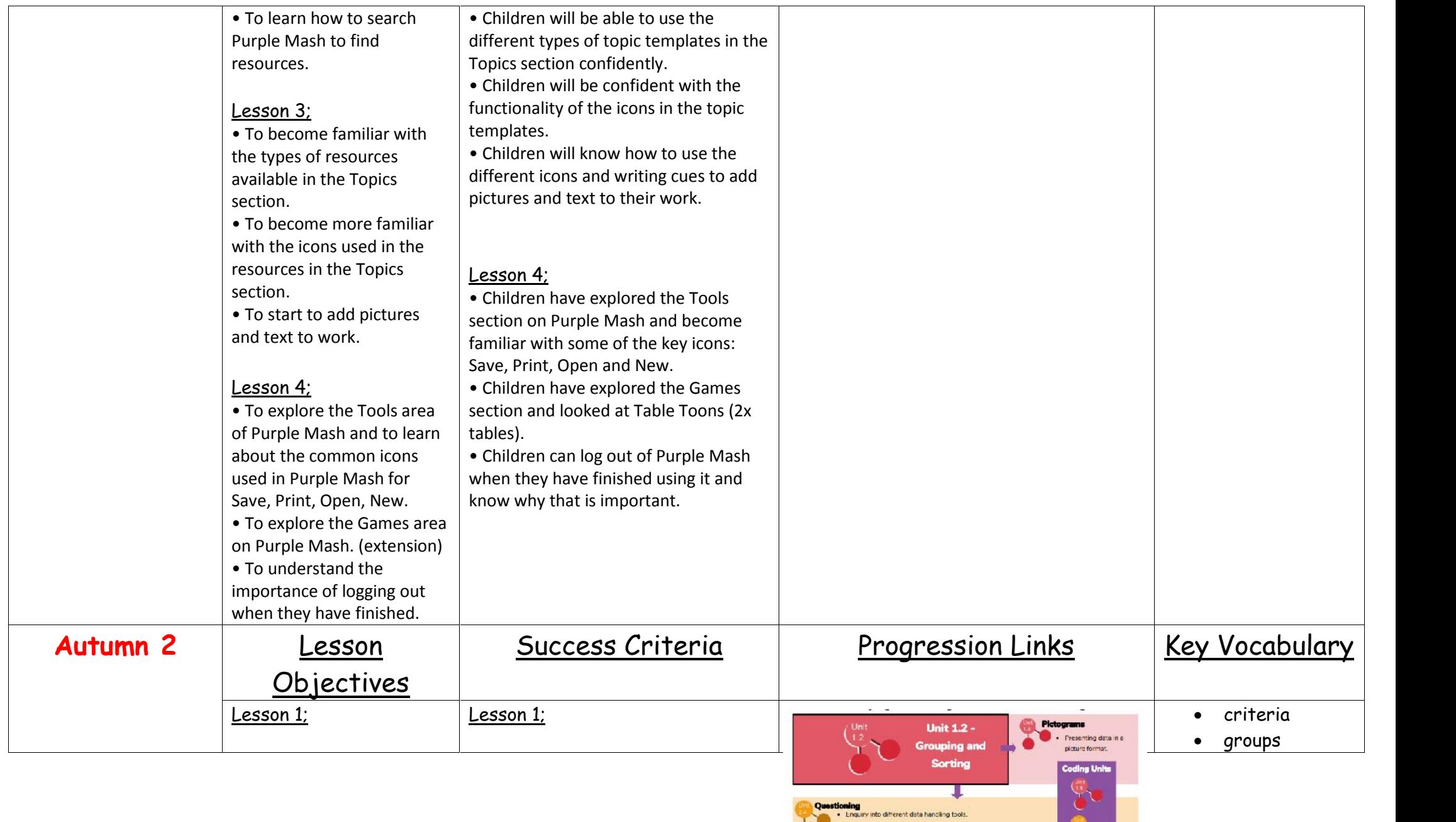

 $\bullet$  Use of questioning to separate and group information.

ш

- Identifying items using a hinary tree.  $\bullet$  Using a database for more complex secreti questions.  $\sum_{i=1}^{n}$ 

Process of

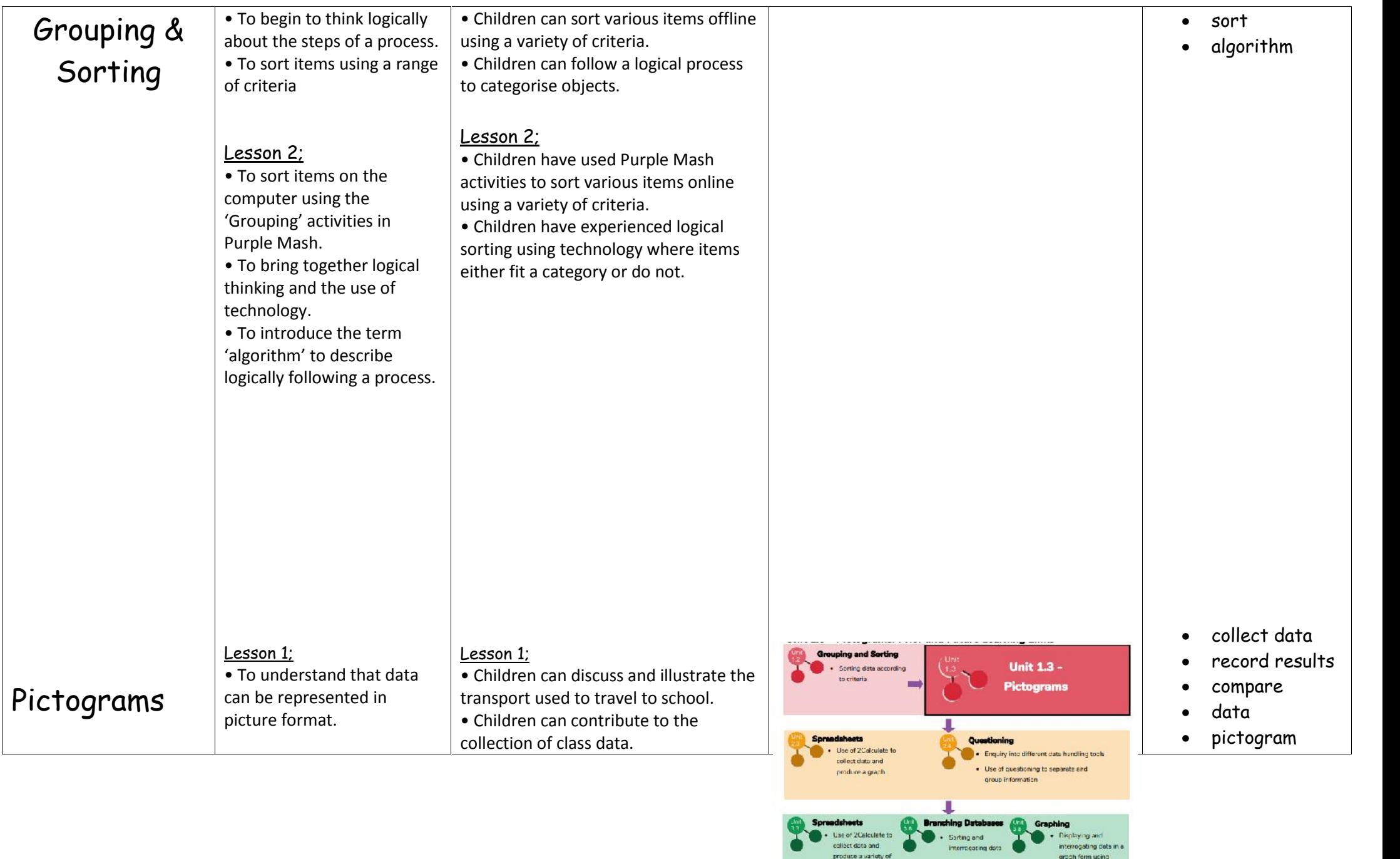

interrogating data in a

graph form using

 $2G$ raph

interrogating data

produce a variety of

graphs

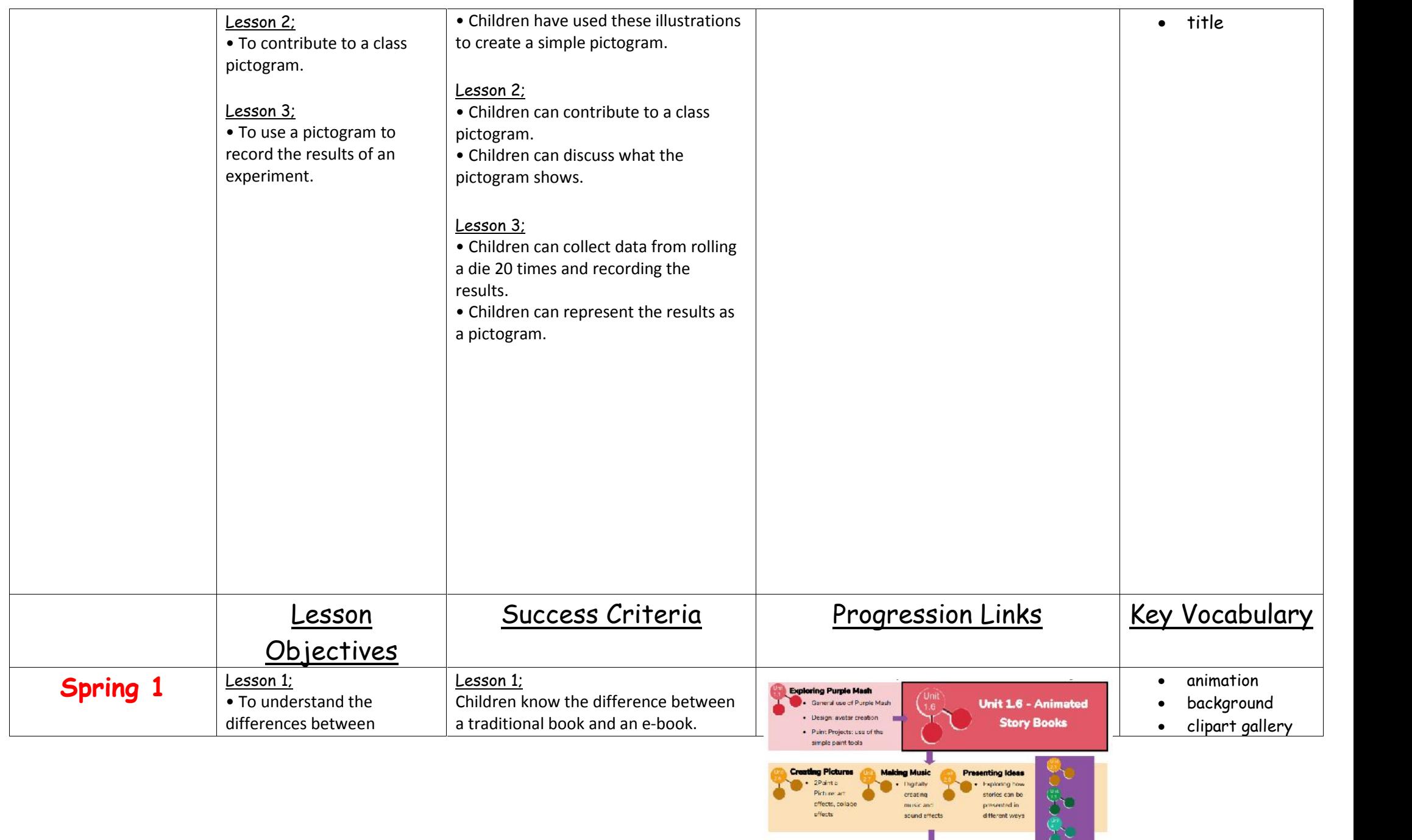

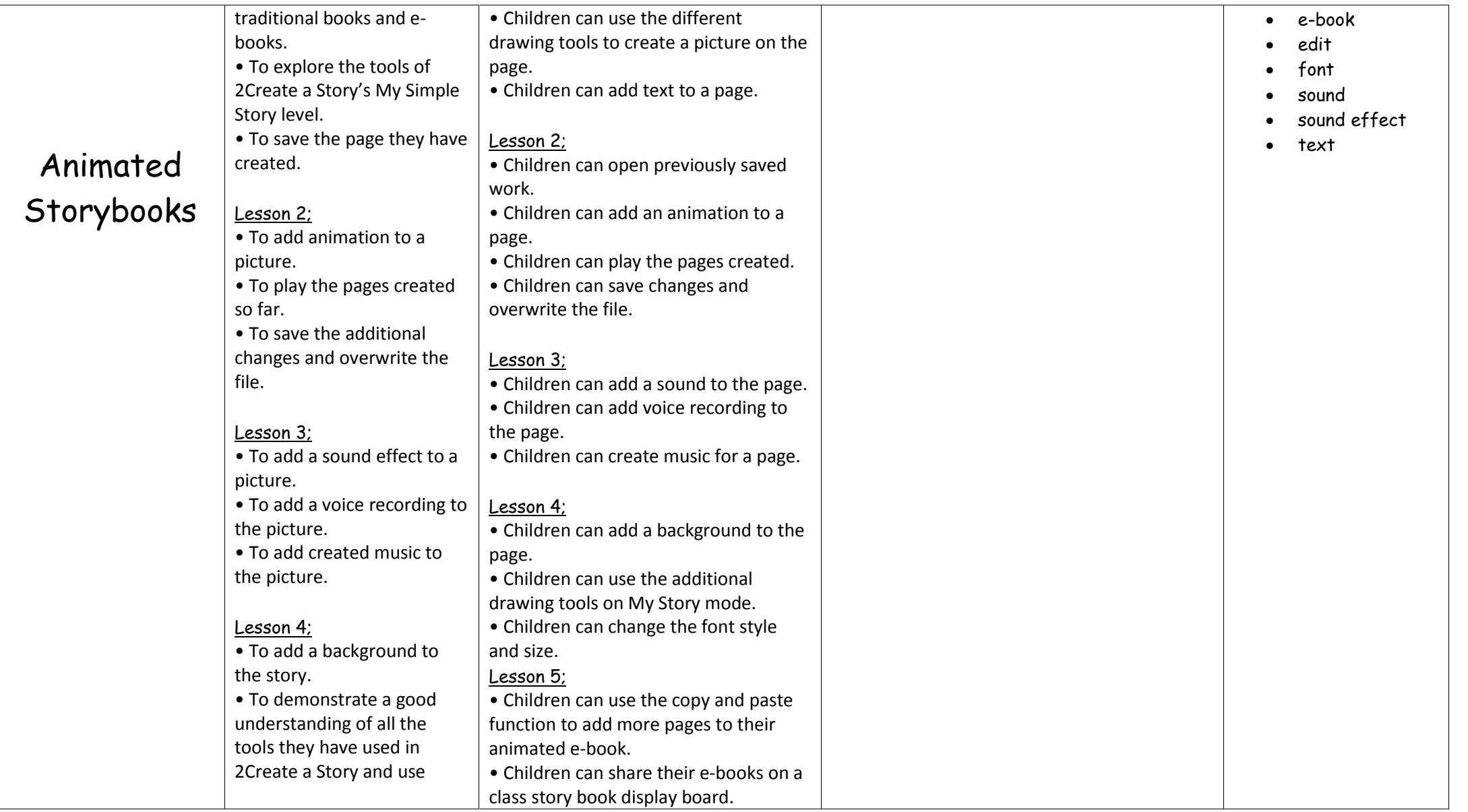

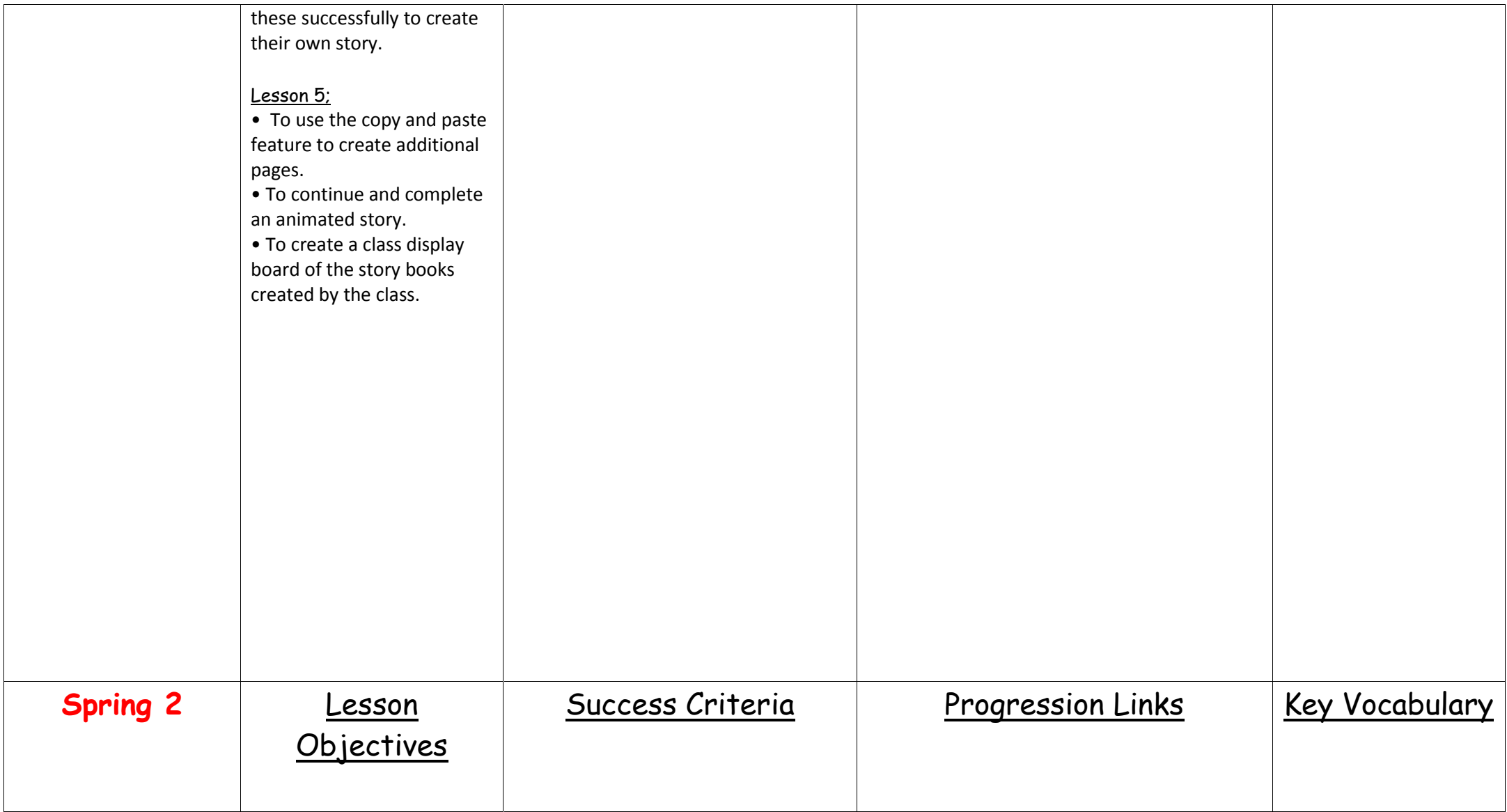

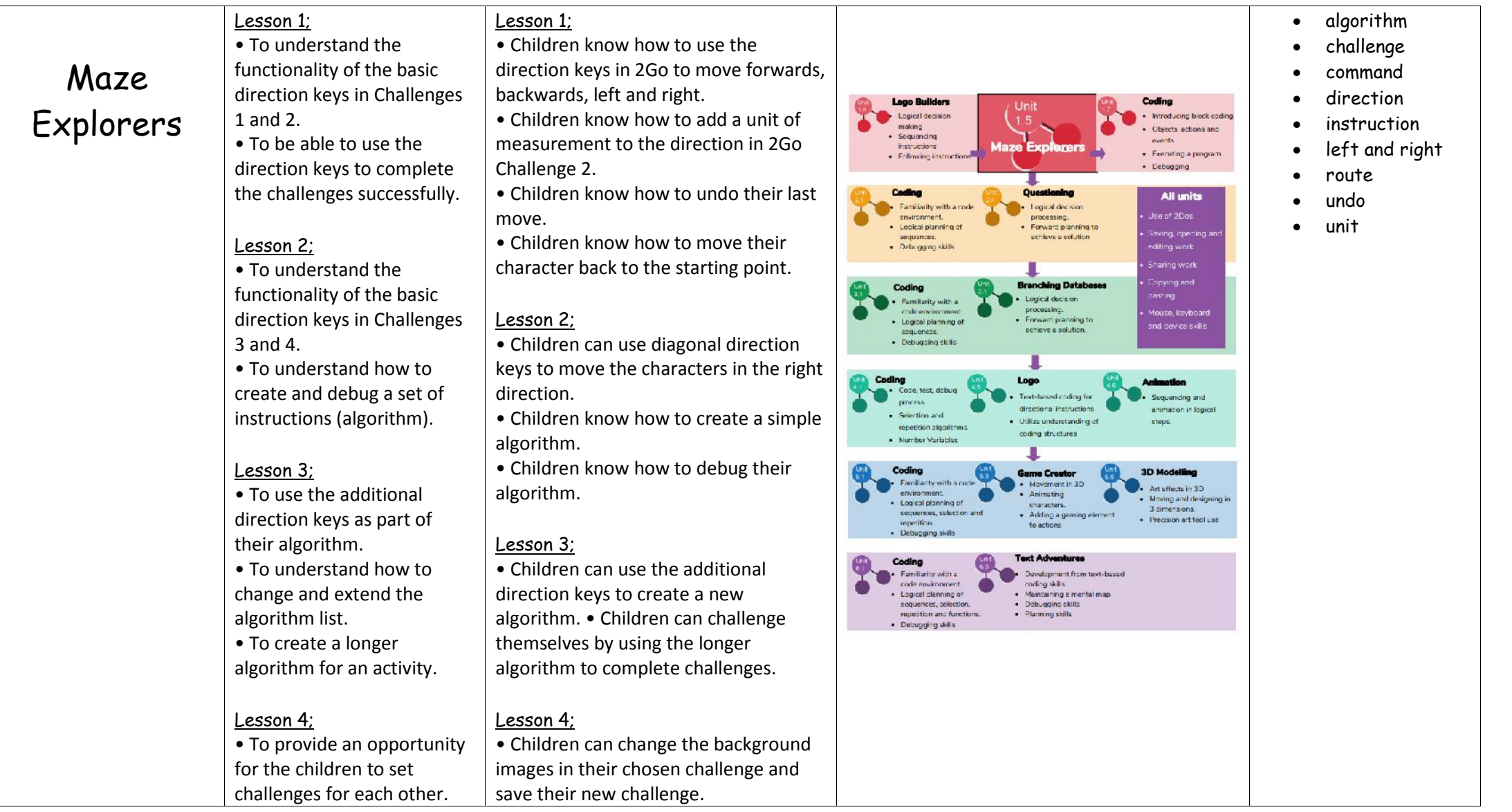

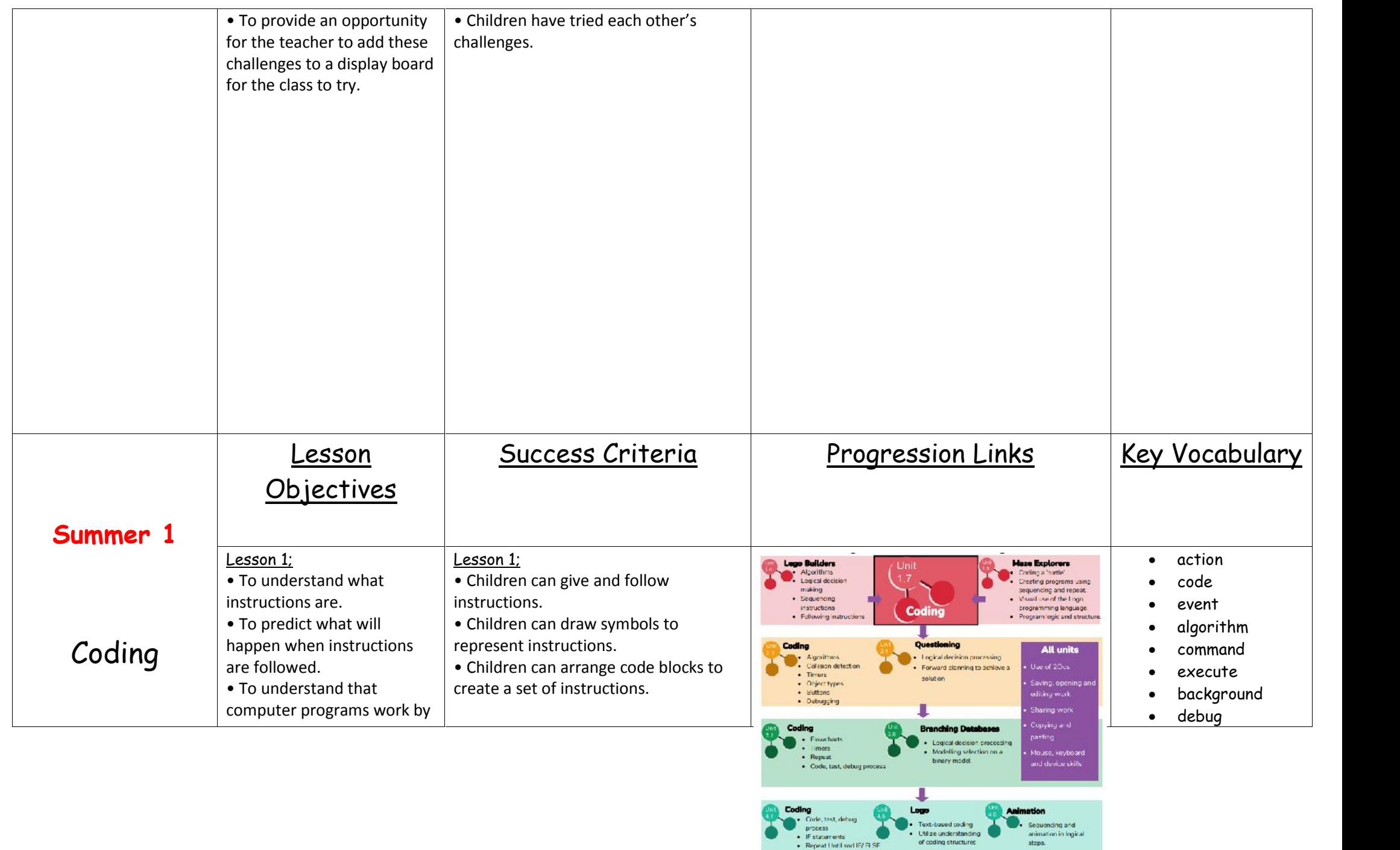

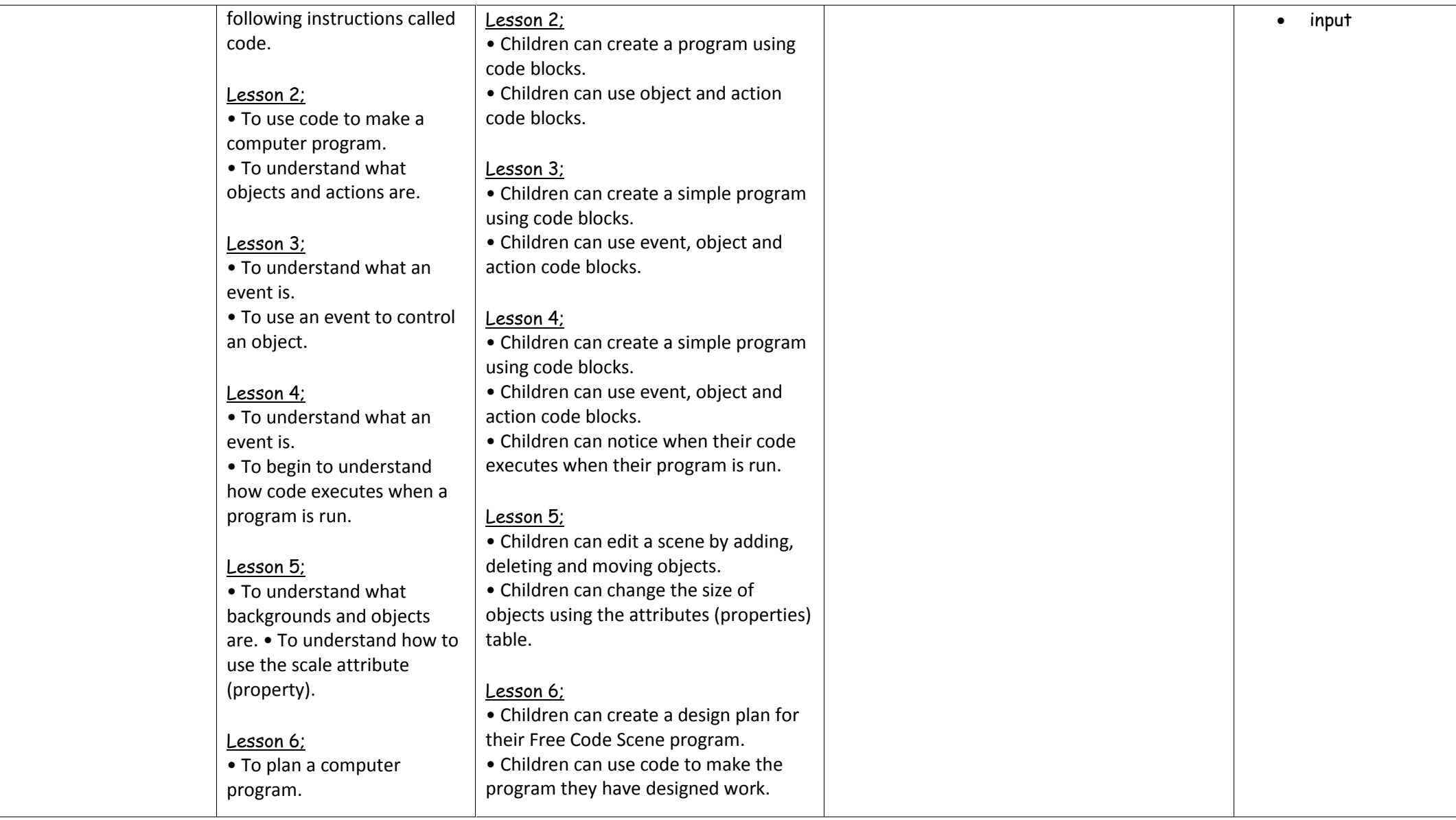

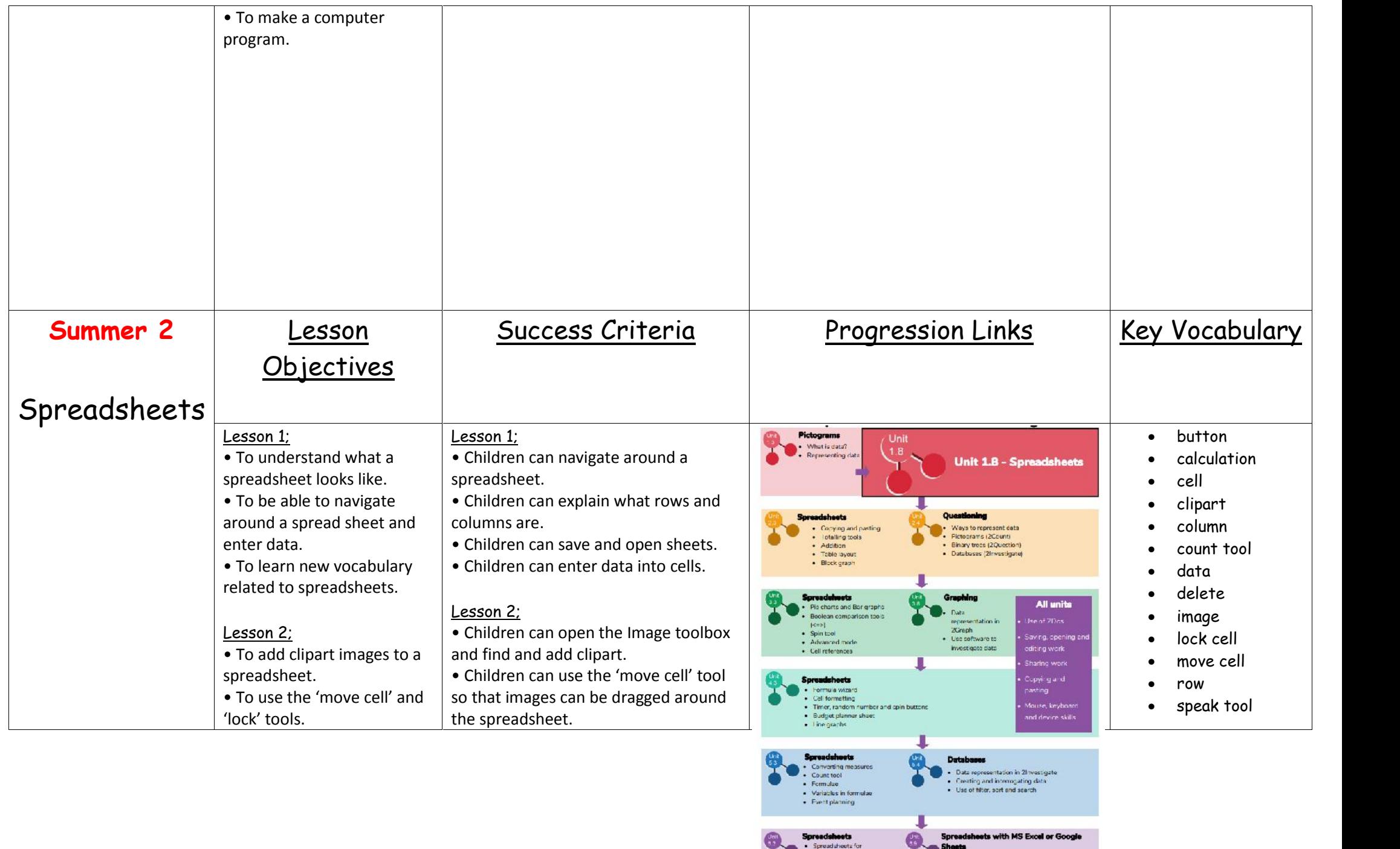

Spreadshoots

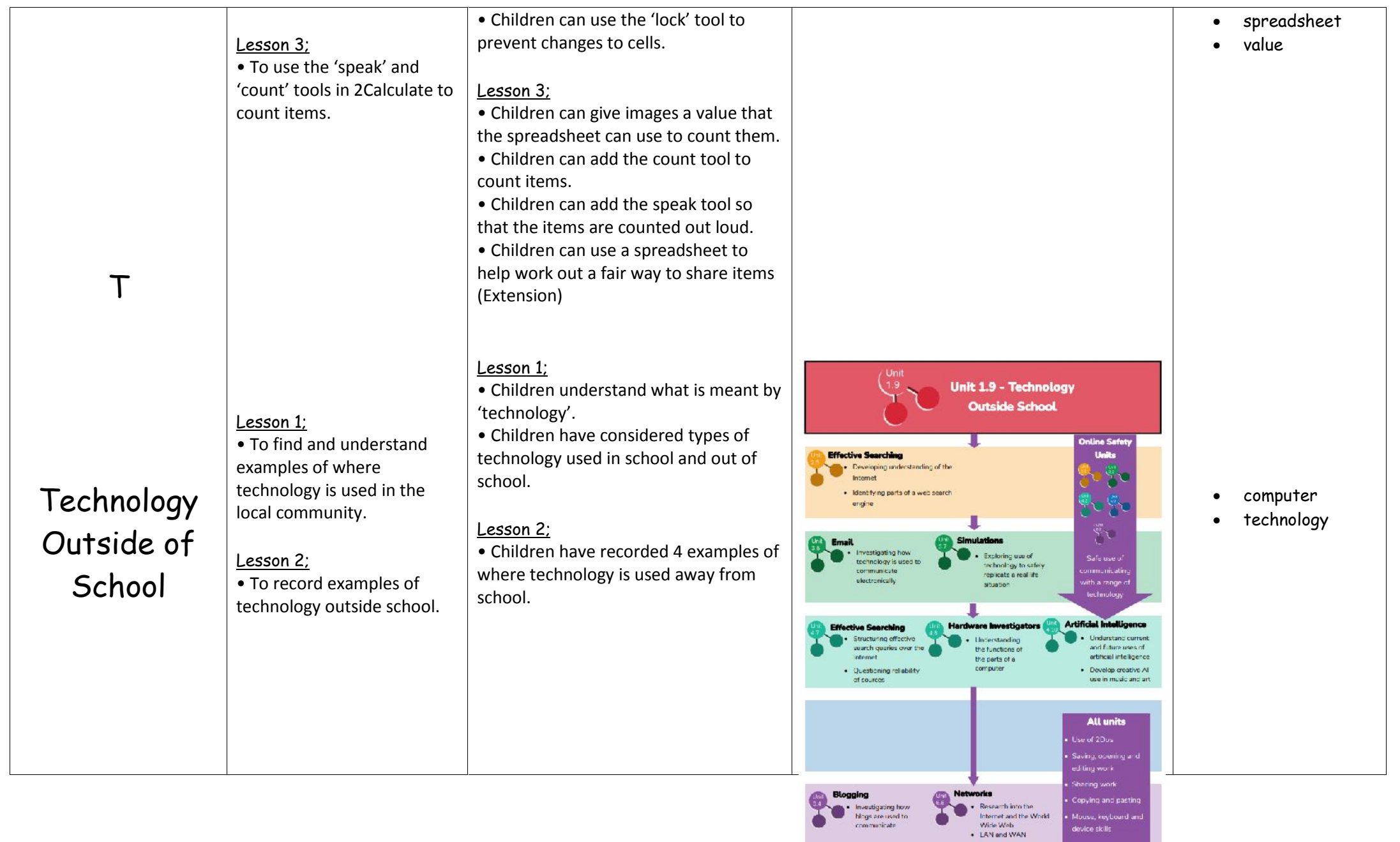

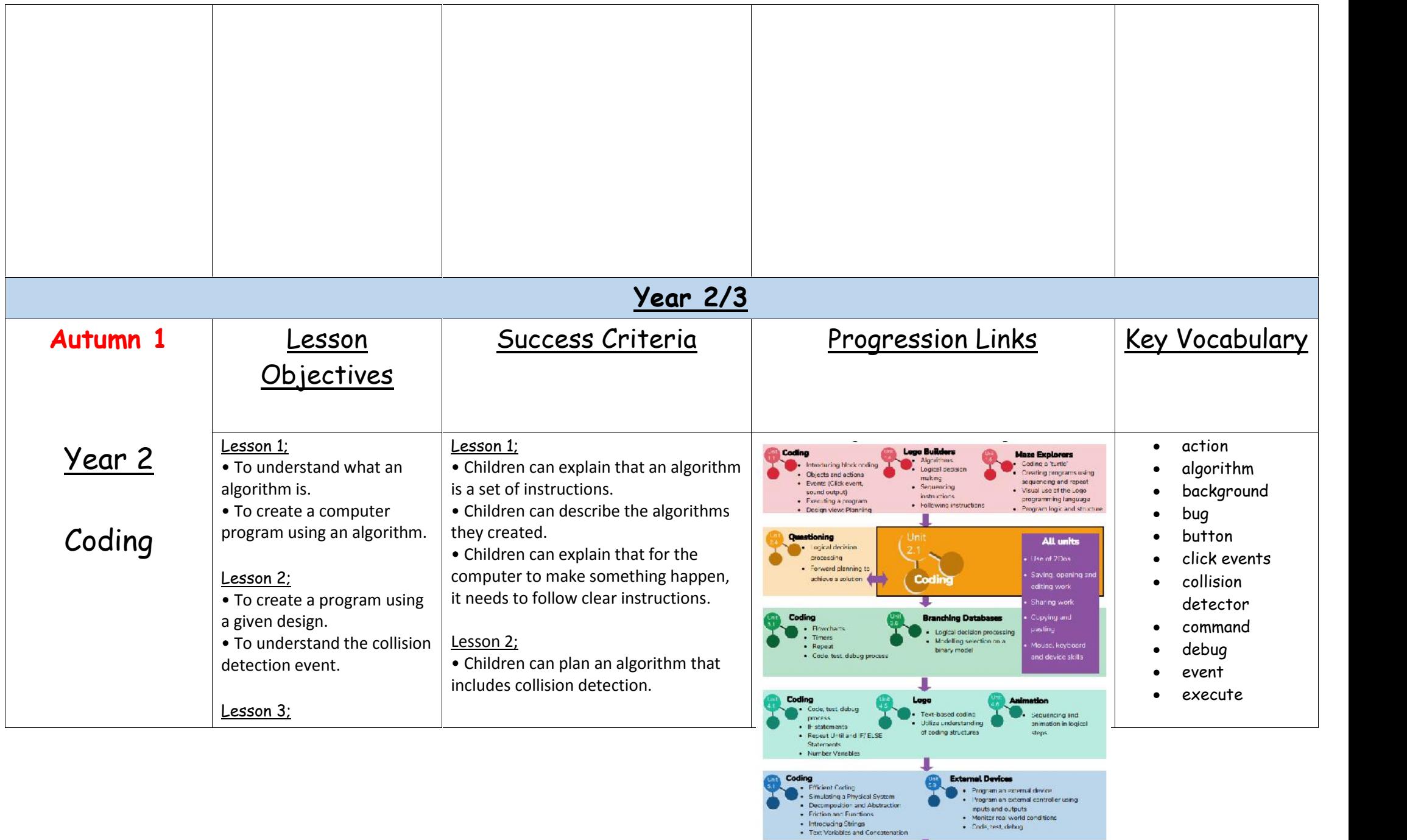

Г

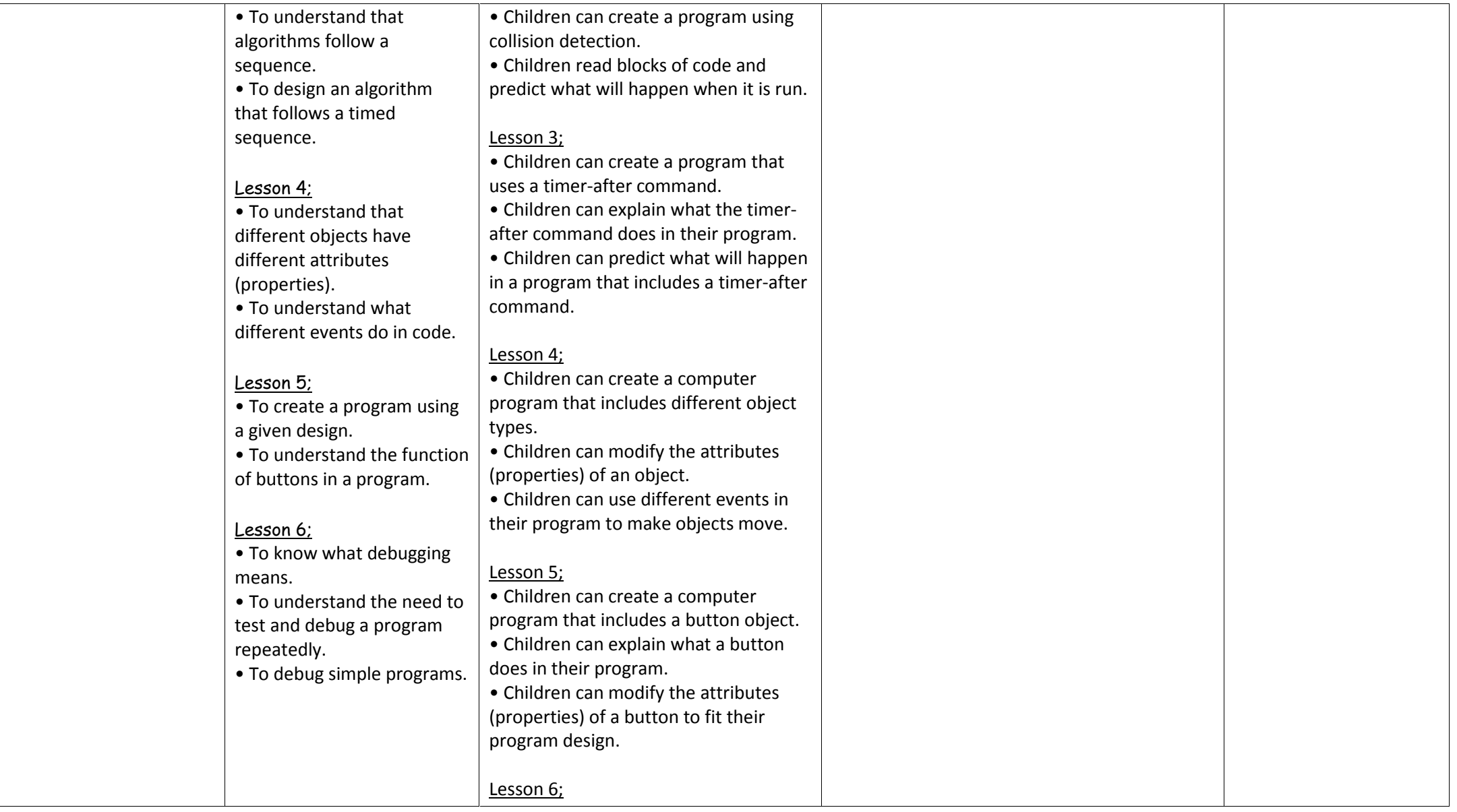

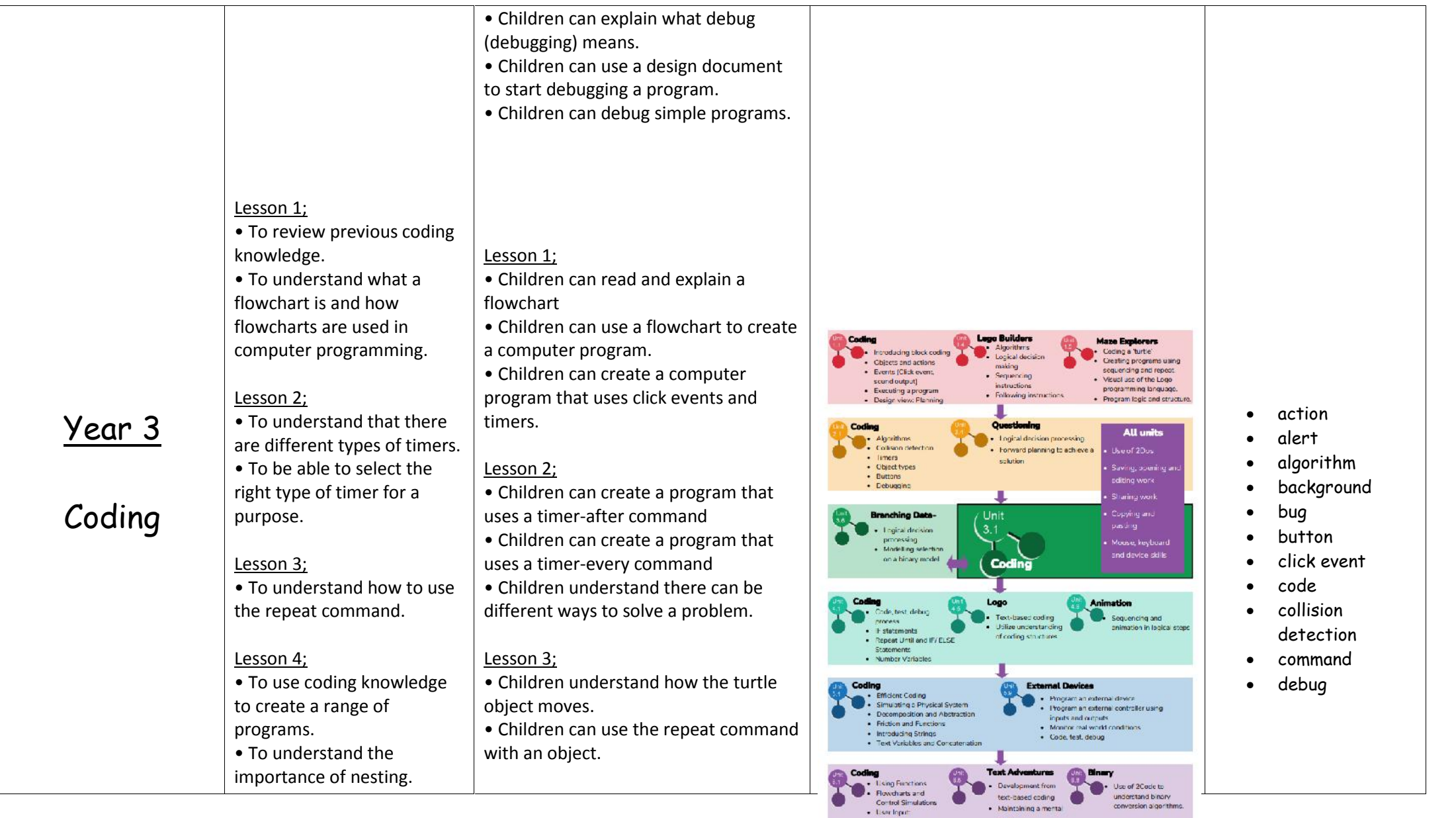

**map** - Debugging skills

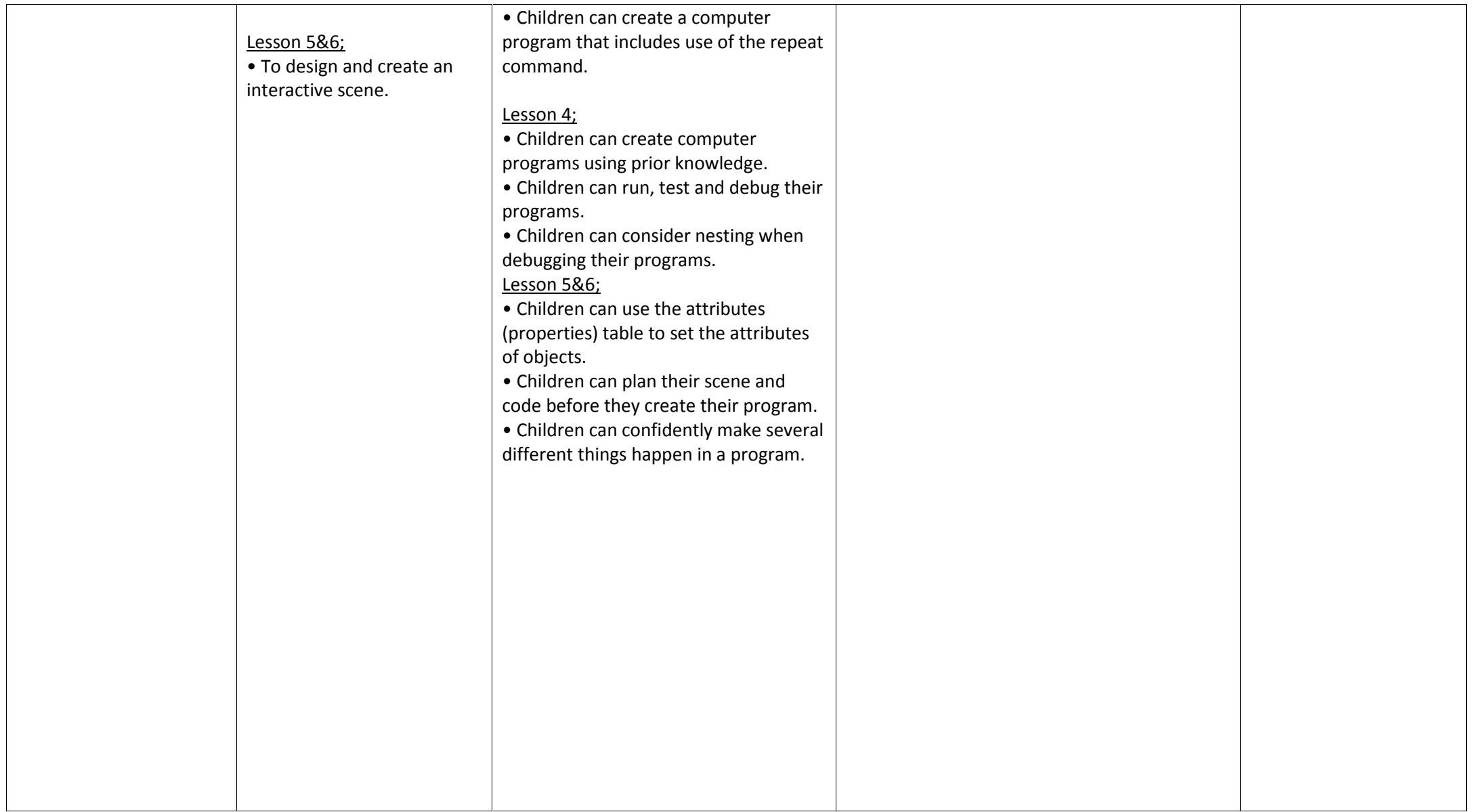

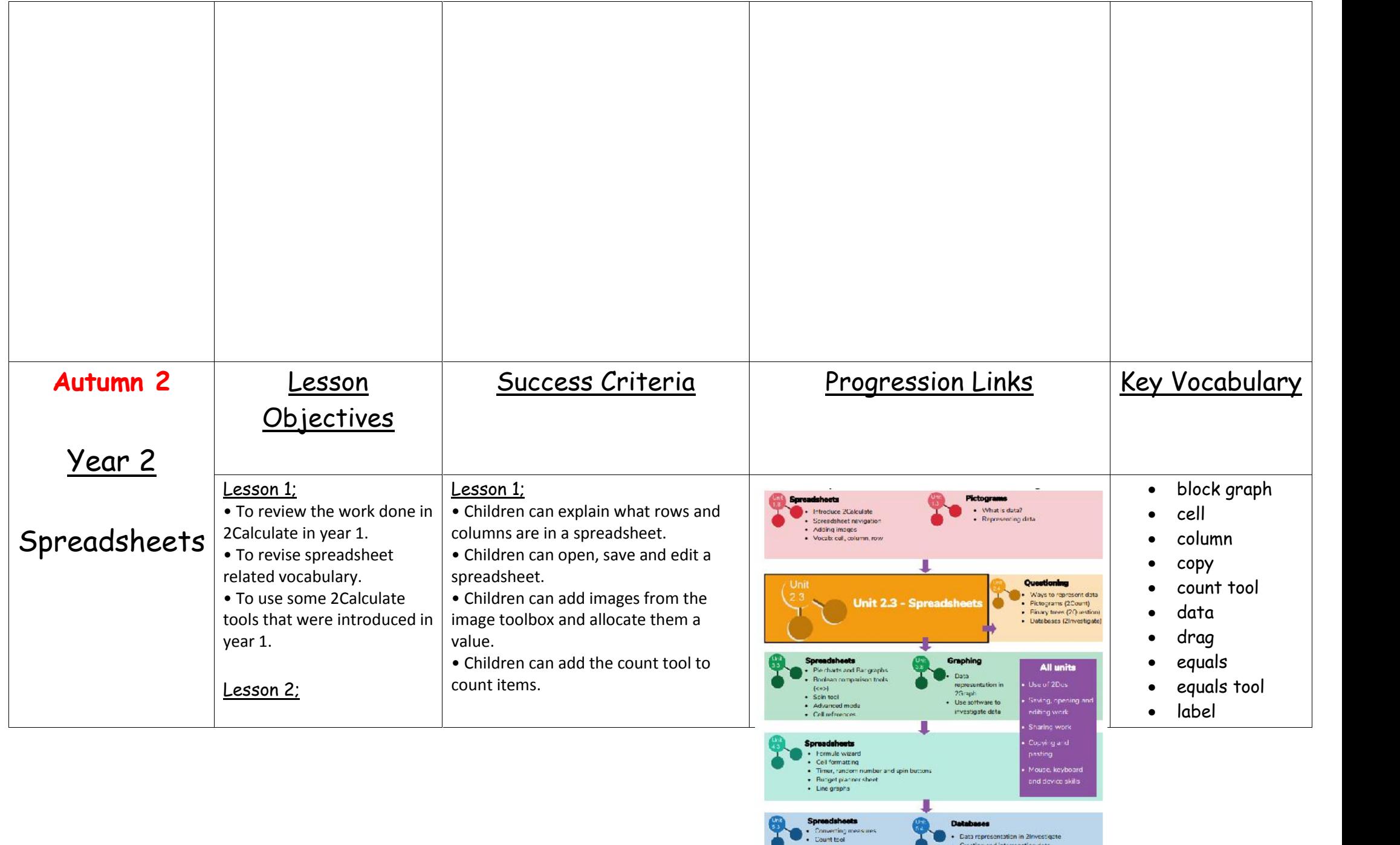

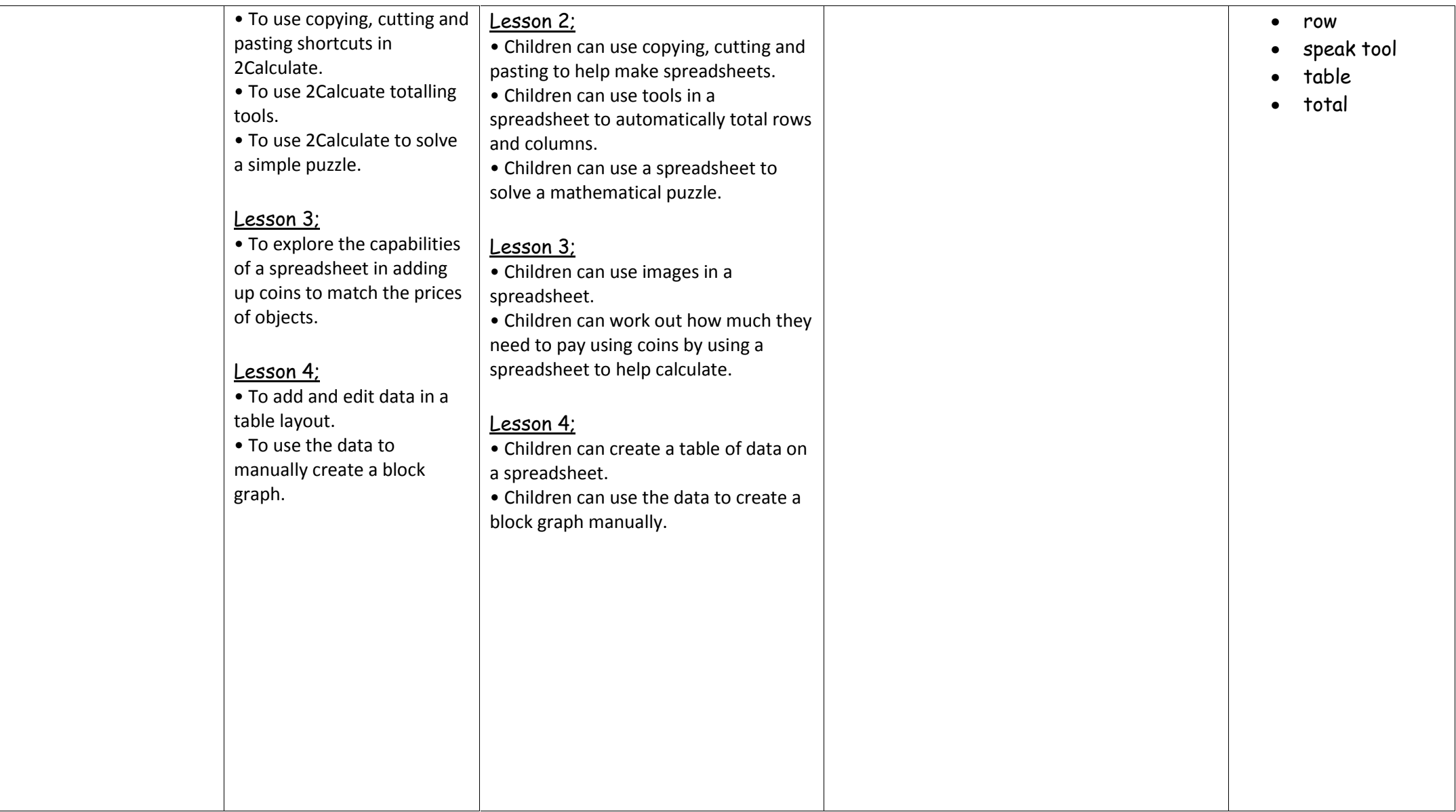

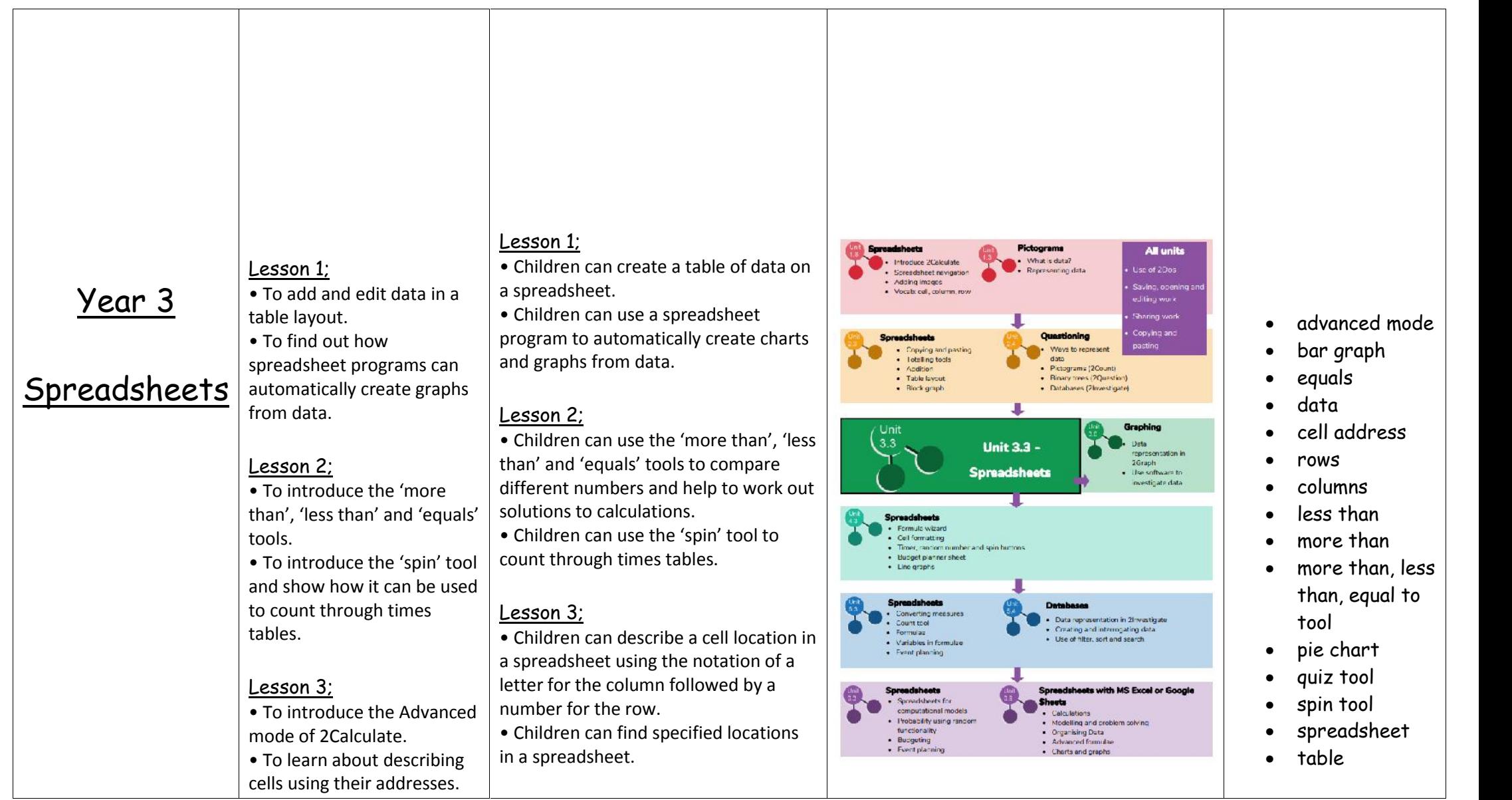

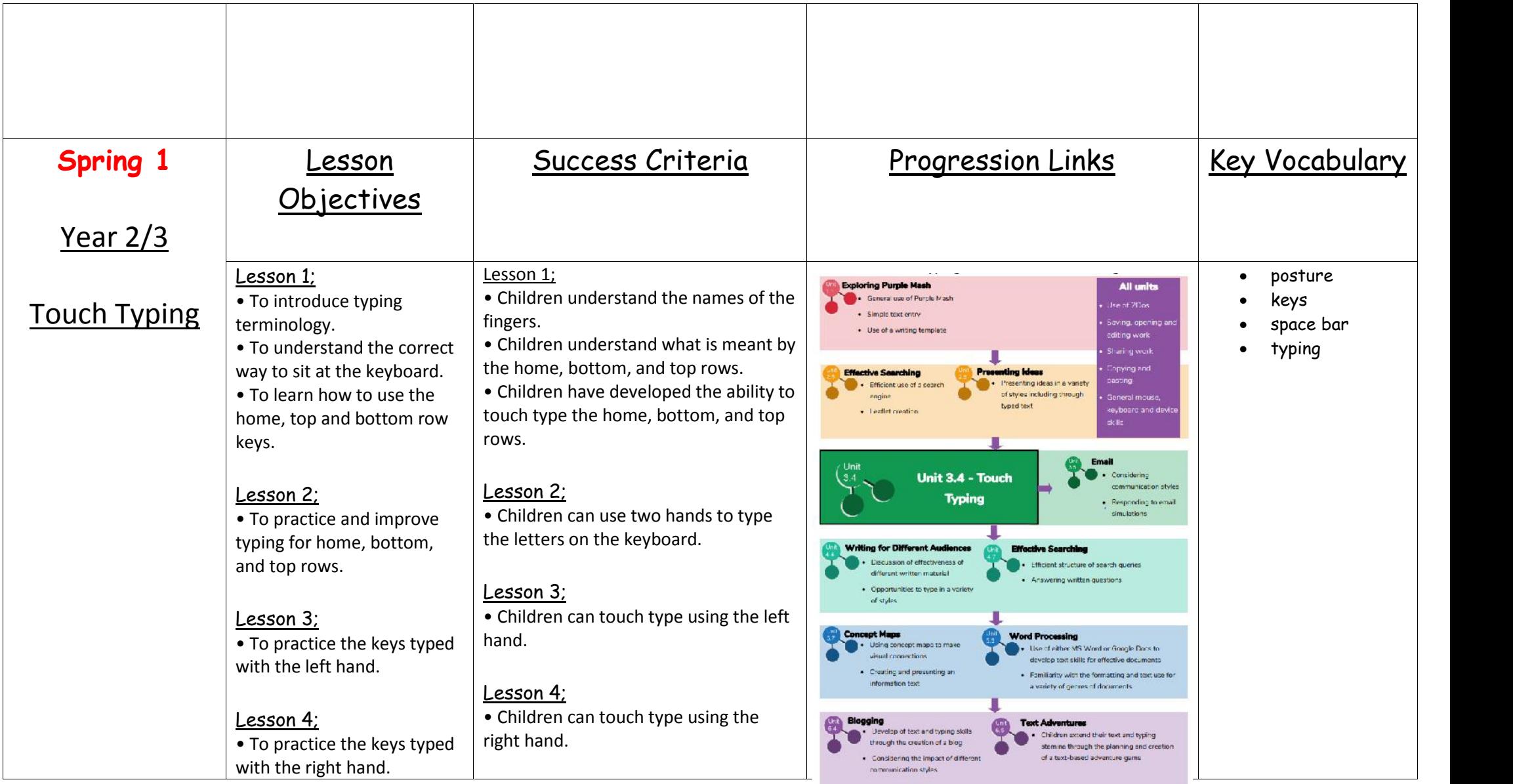

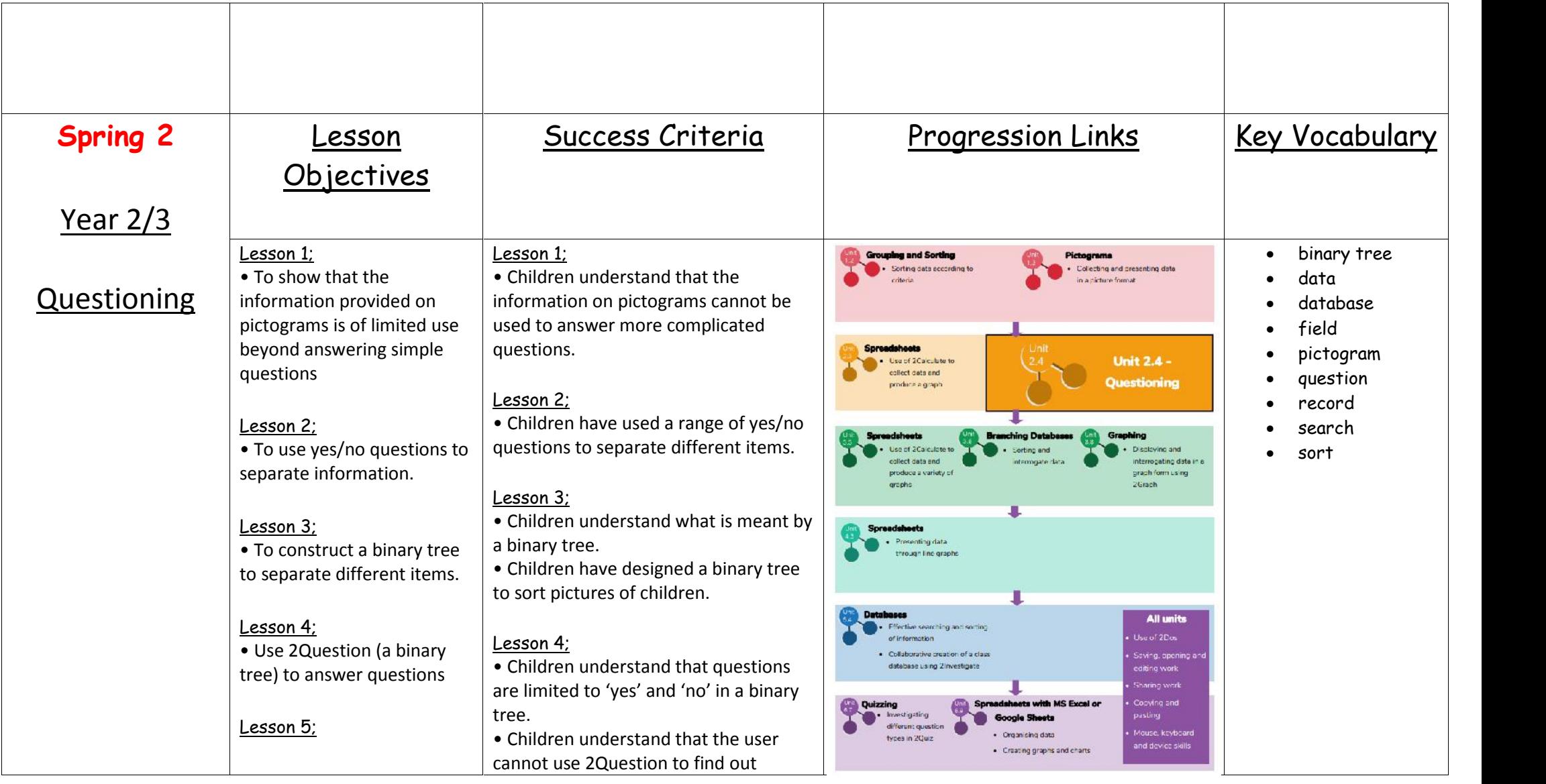

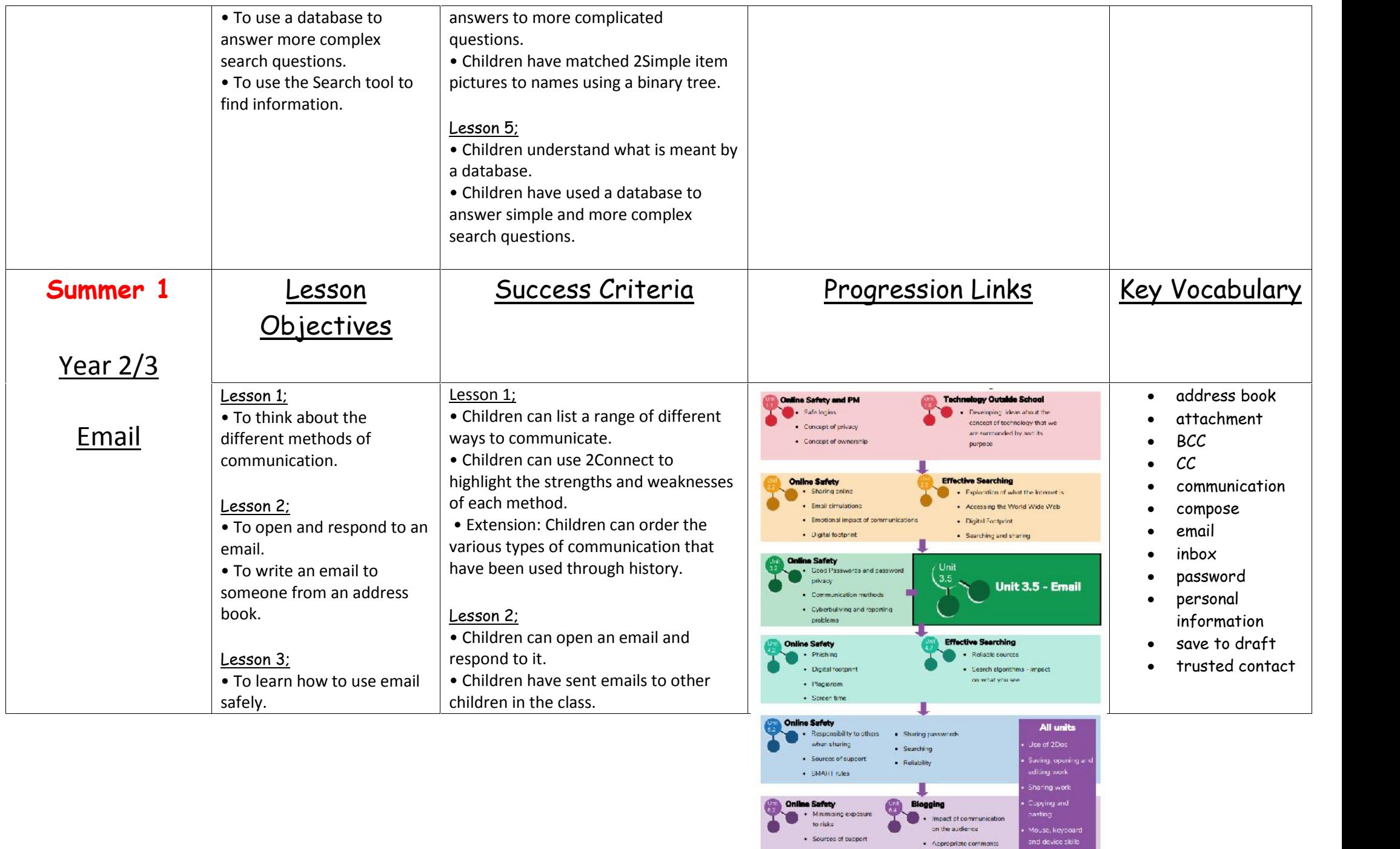

Mouse, keyboard<br>and device skills

· Appropriate comments

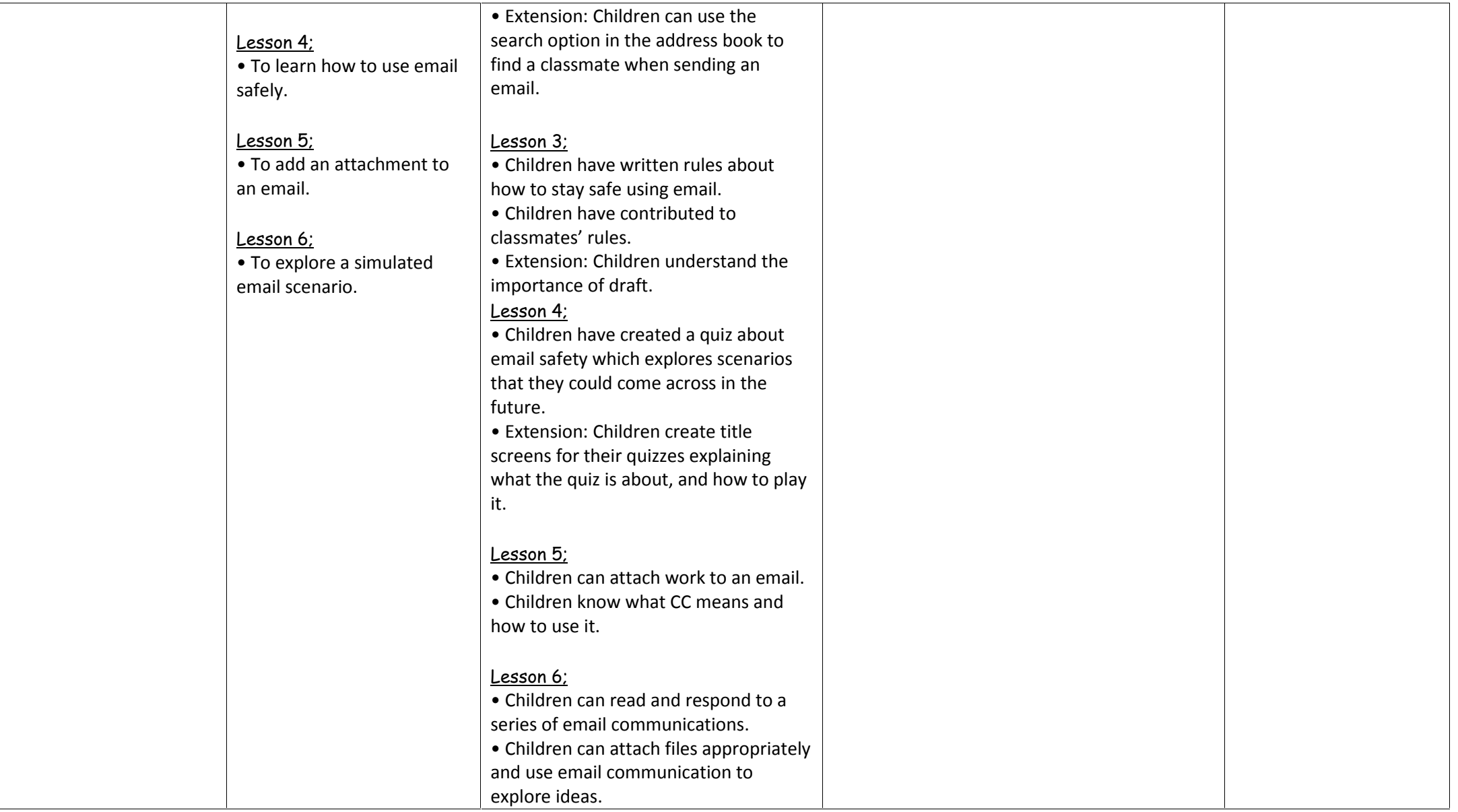

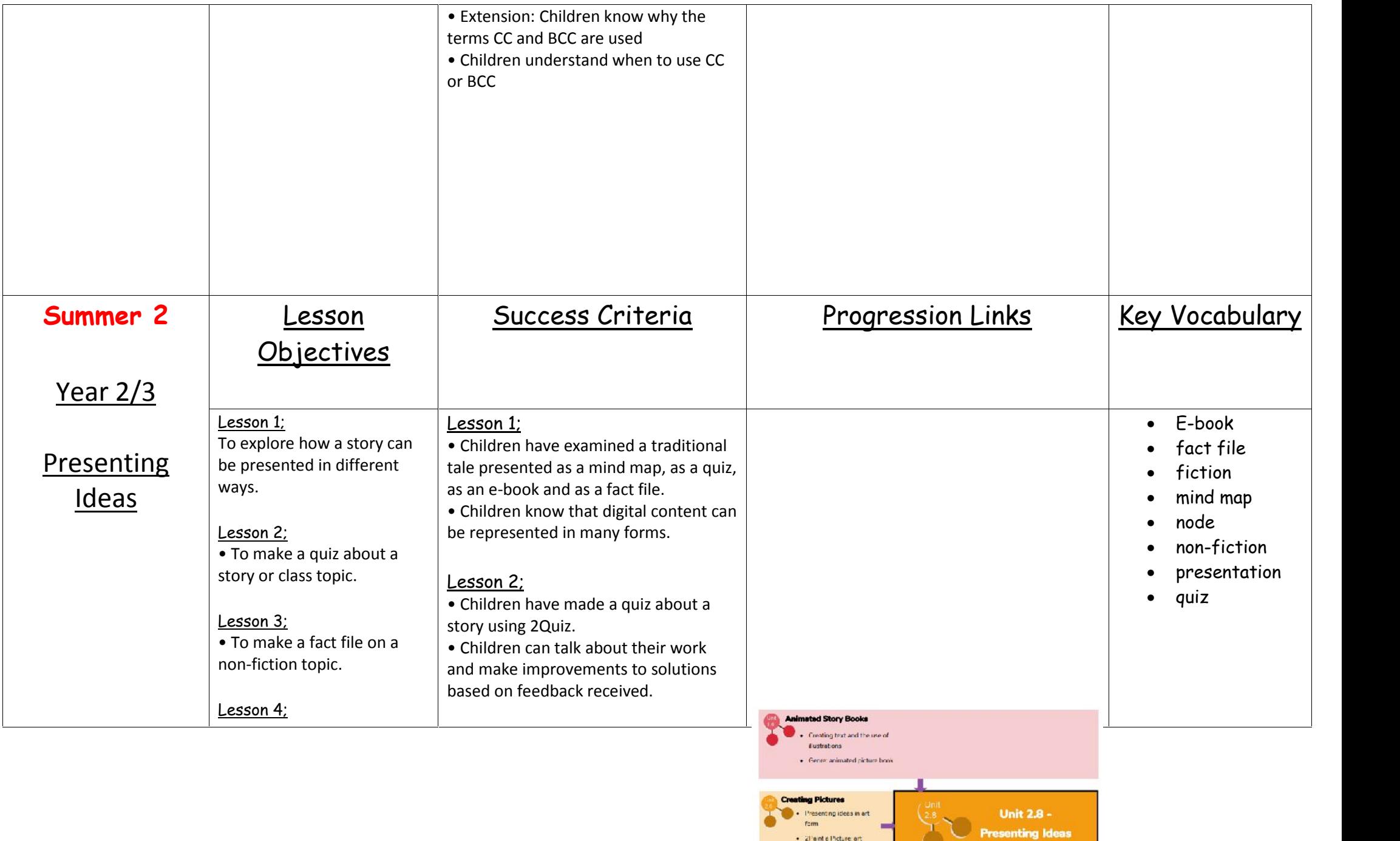

 $\bullet$  -2Paint e Picture art offects collare efforts

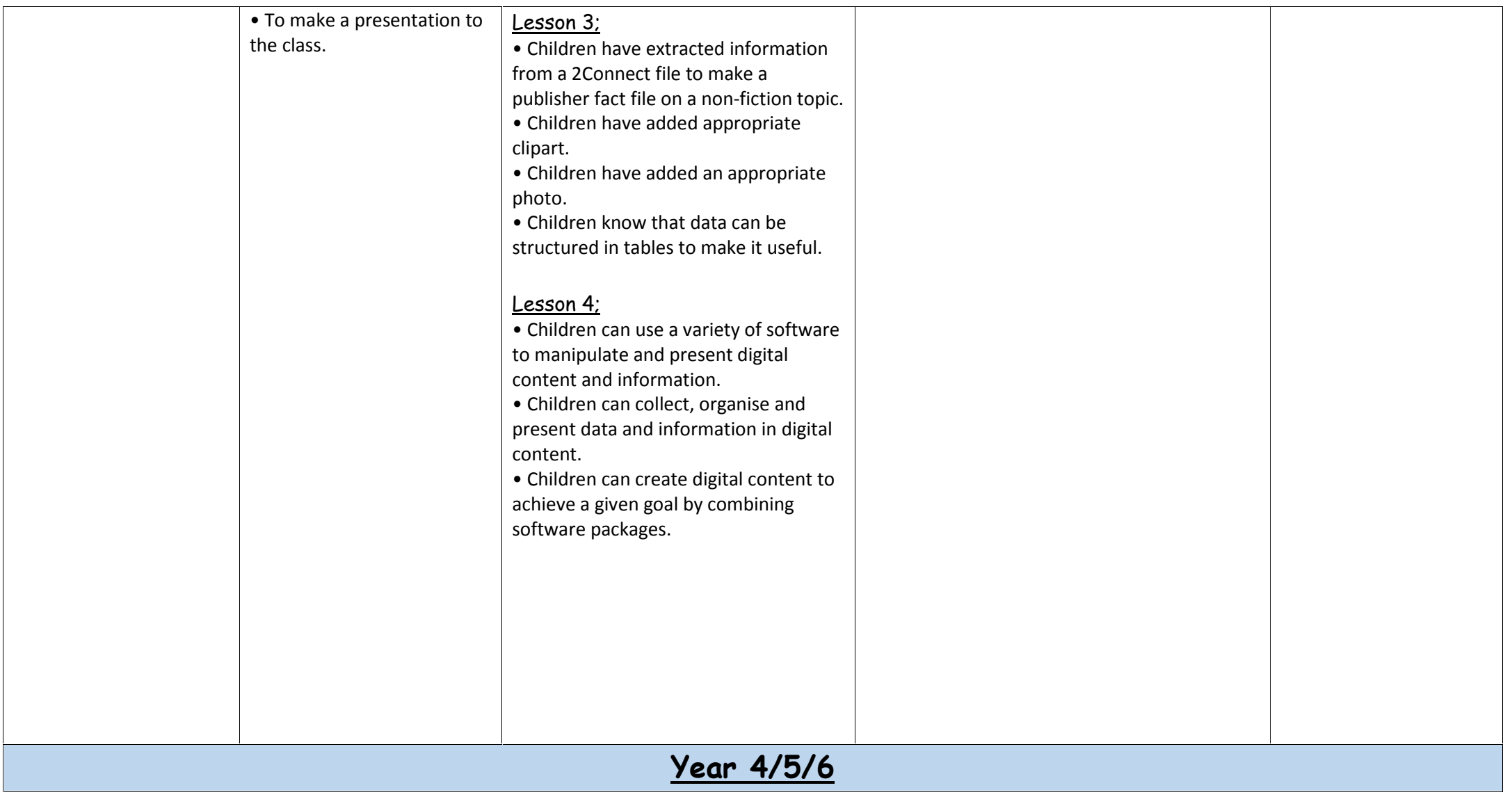

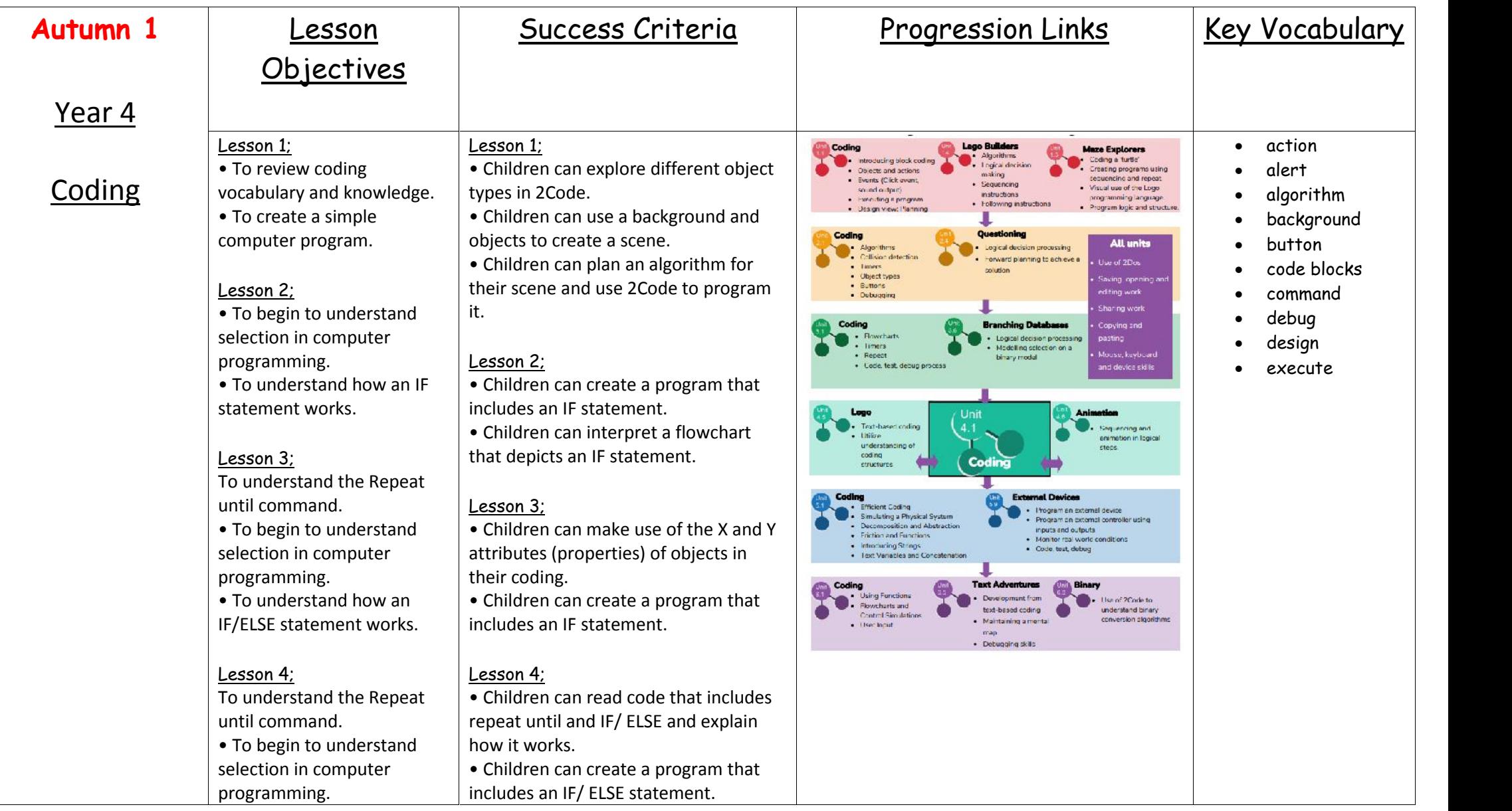

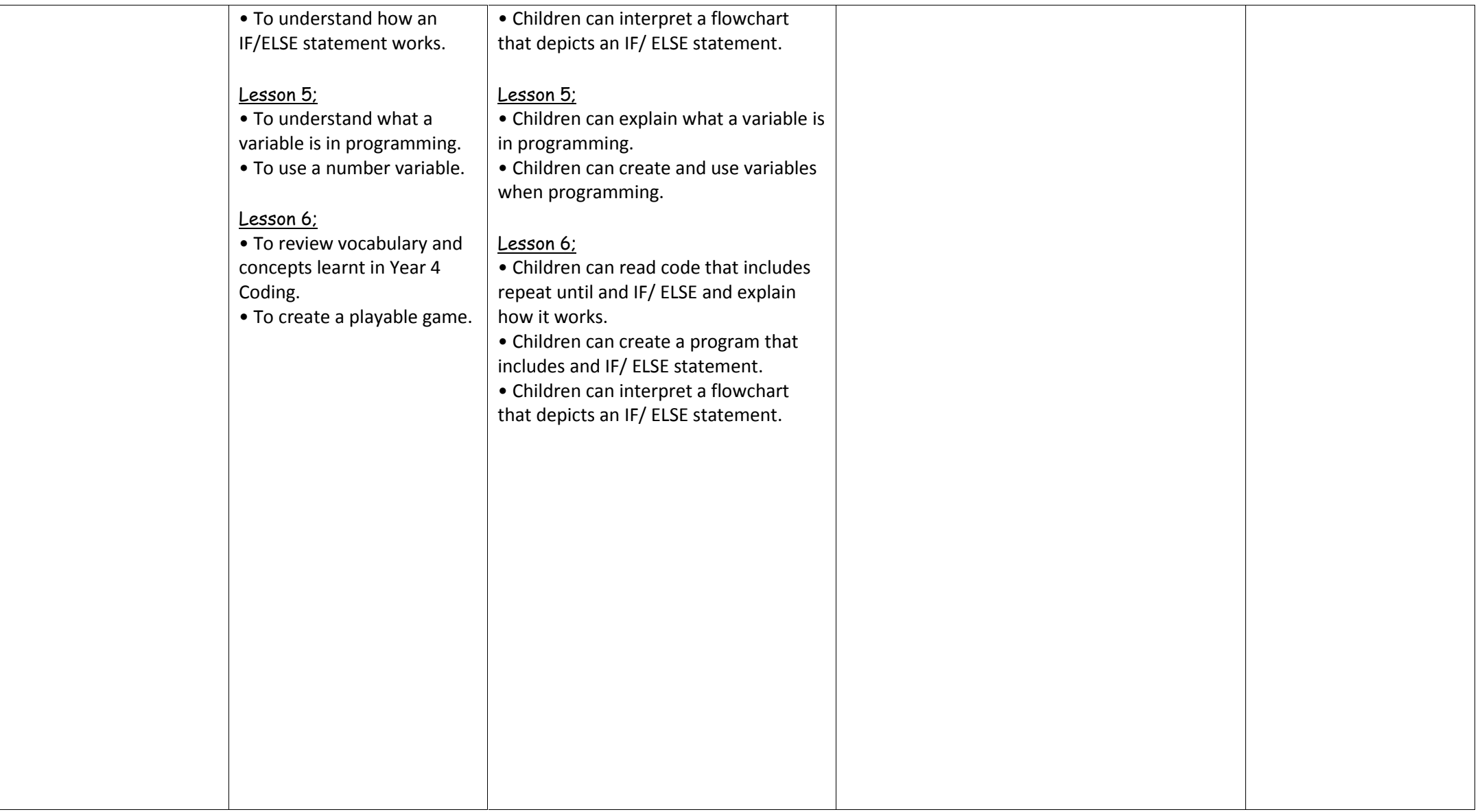

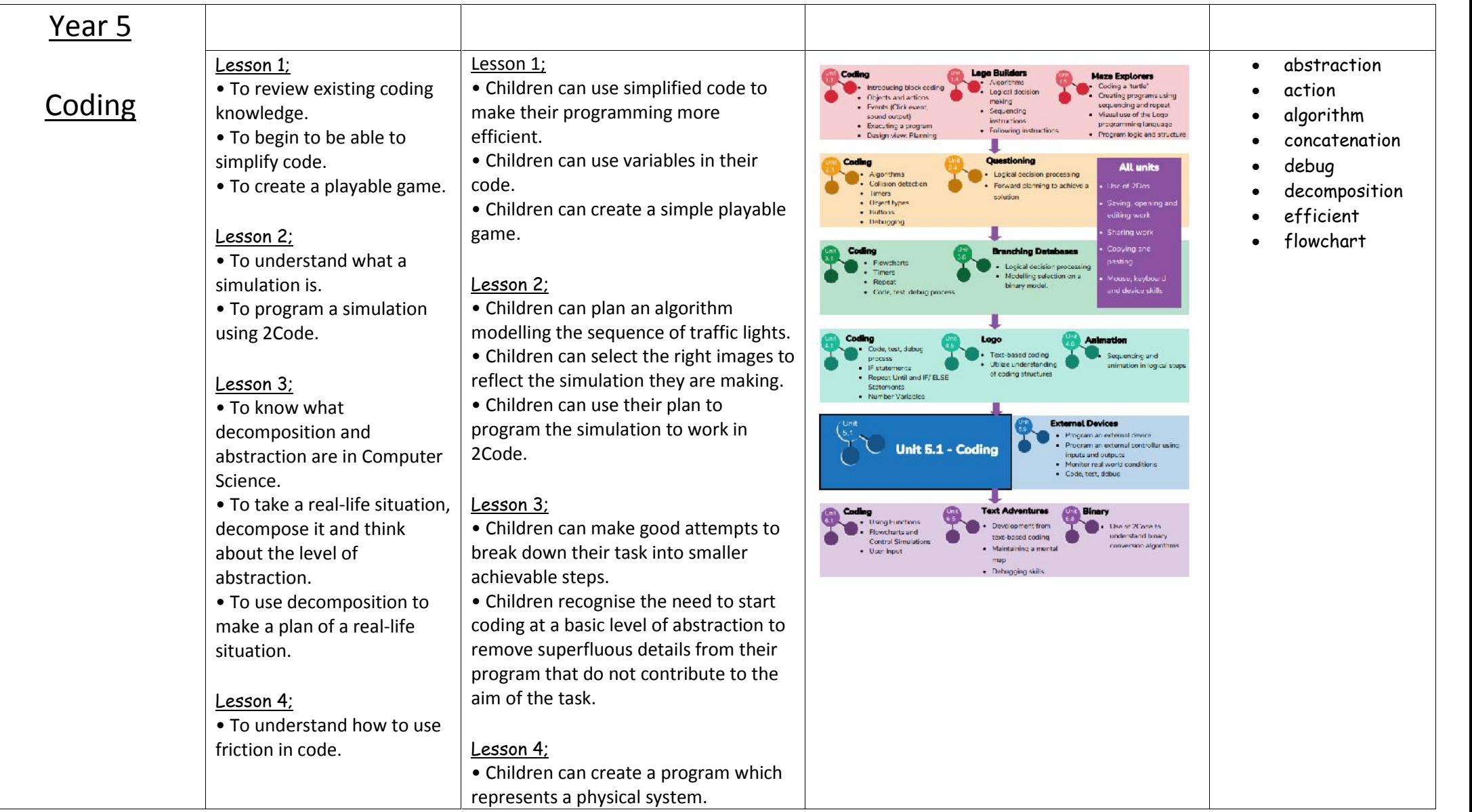

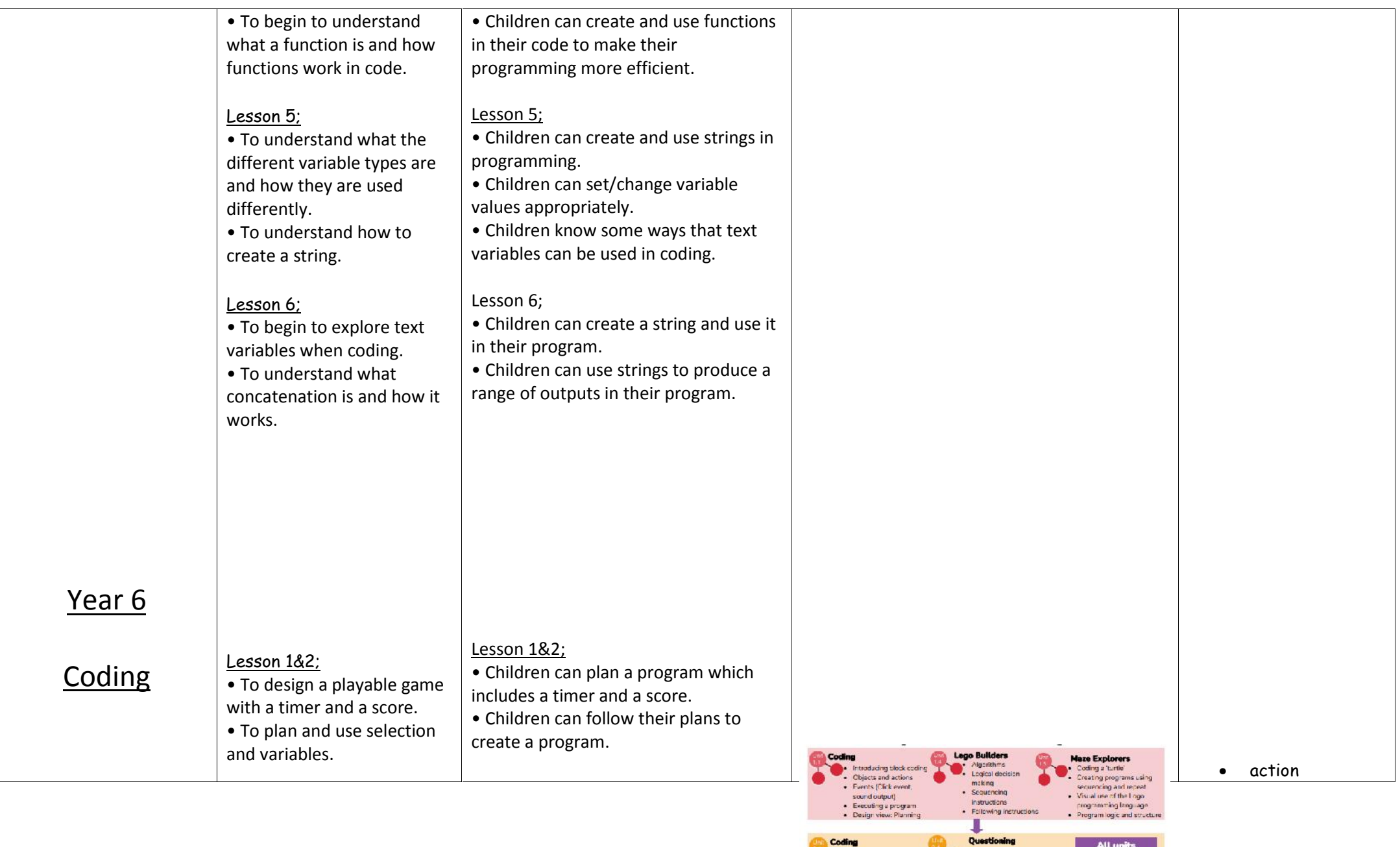

Coding

h

Column<br>
Column detection<br>
Column detection<br>
Digect types<br>
+ Buttone<br>
+ Debugging

 $\bullet$ 

All units

.<br>Saving, opening and<br>editing work - Sharing work

Logical decision processing<br>Forward planning to achieve a set Use of 20pm

solution

п

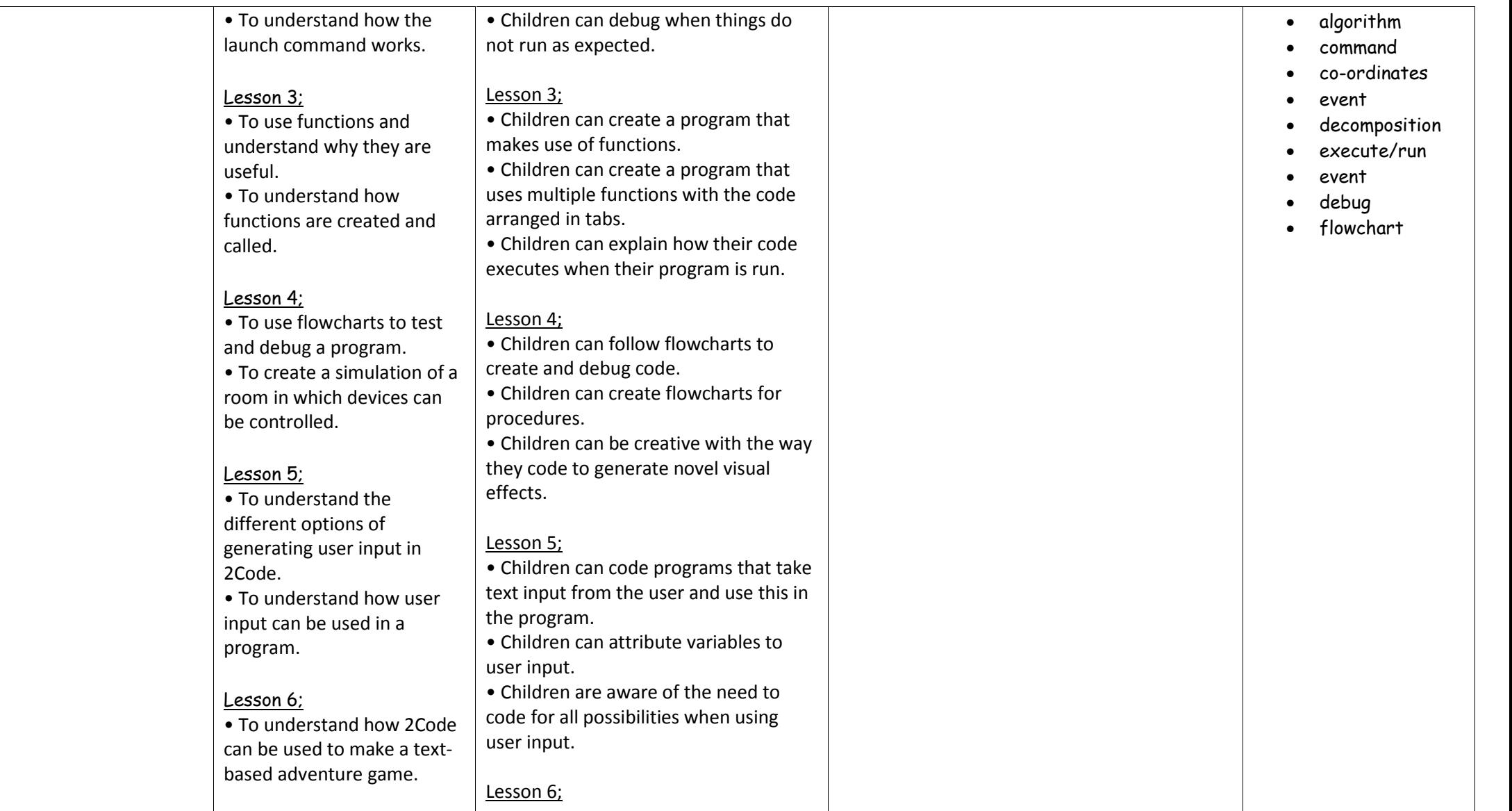

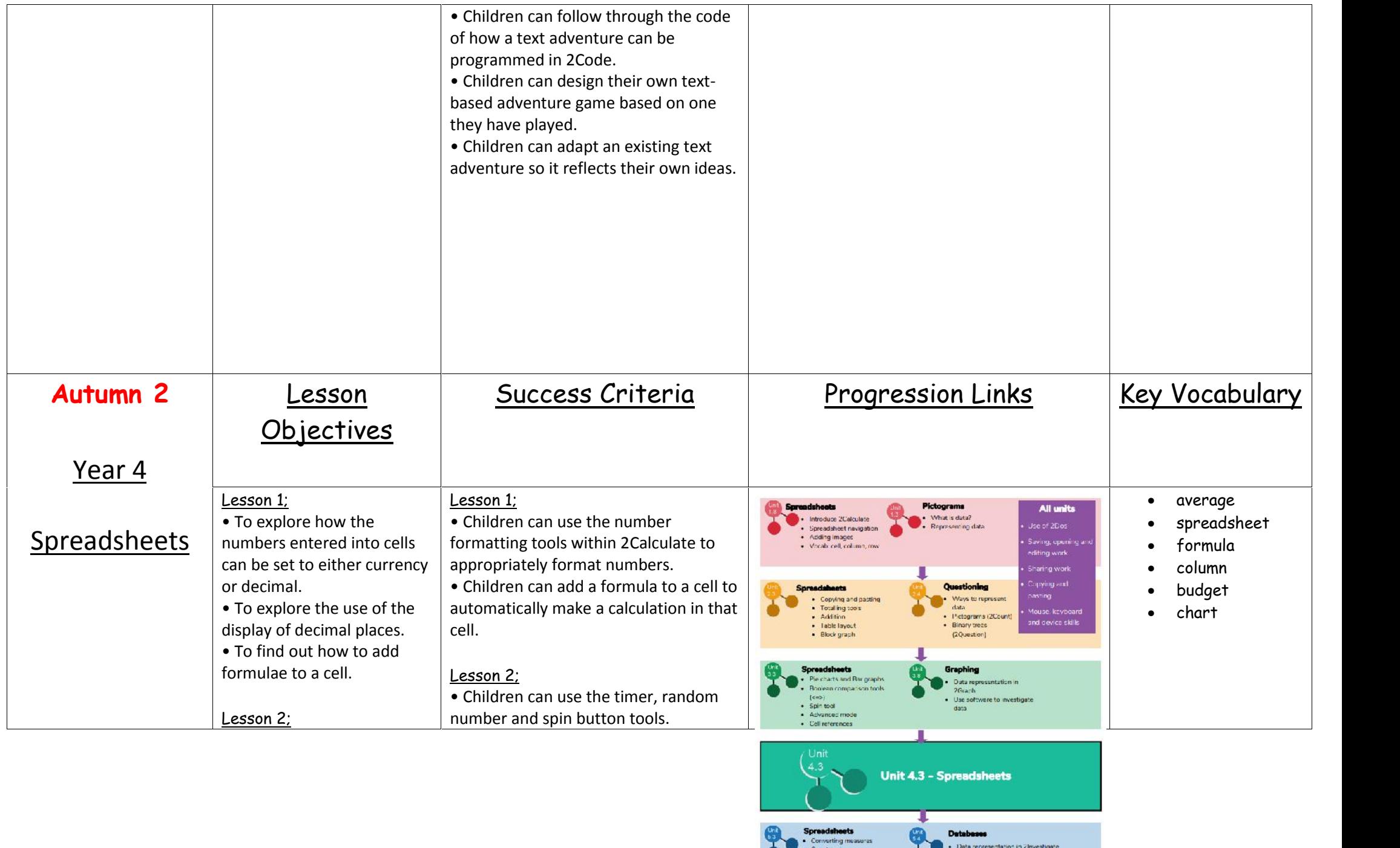

Arian Stessalsmans

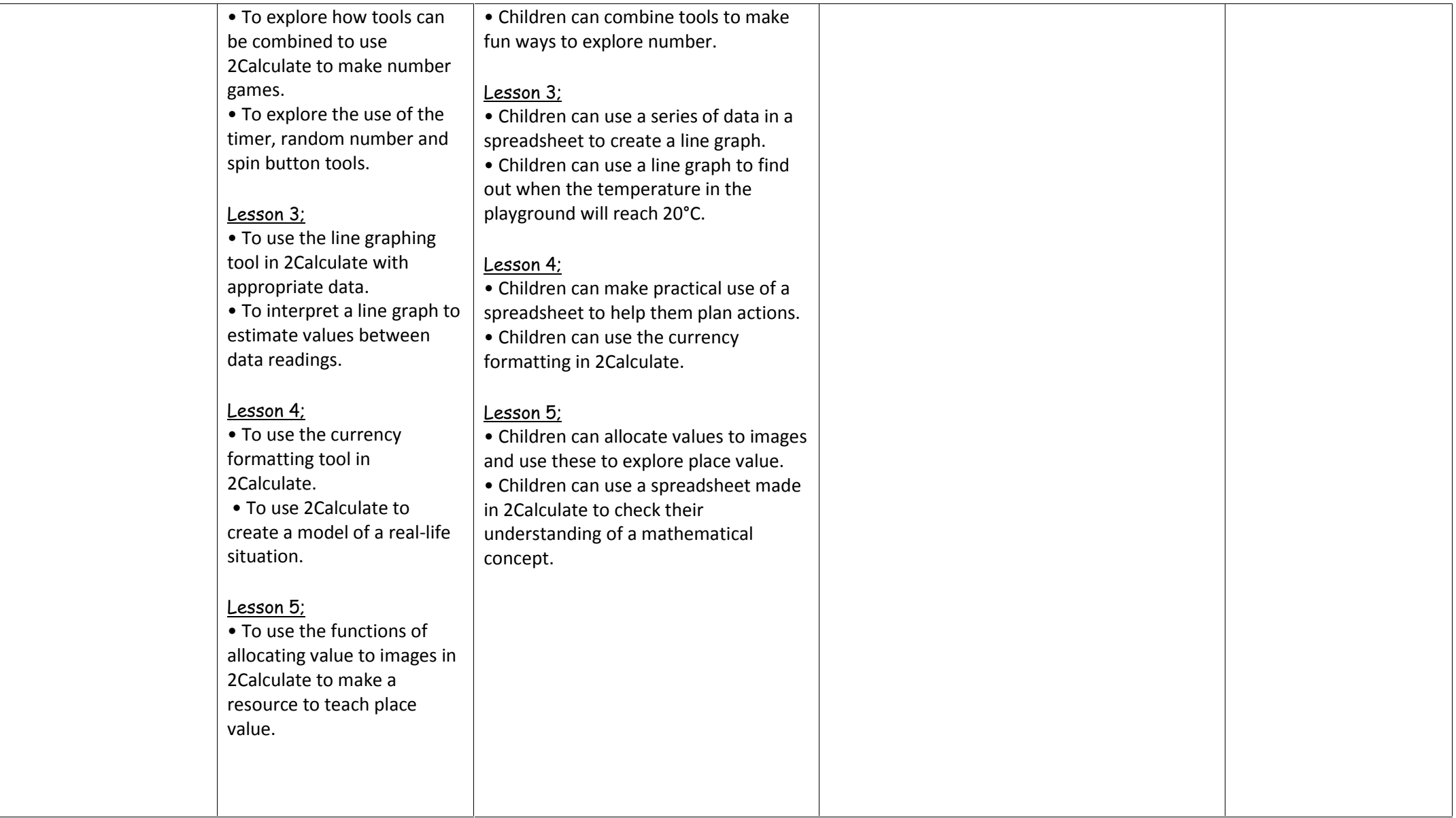

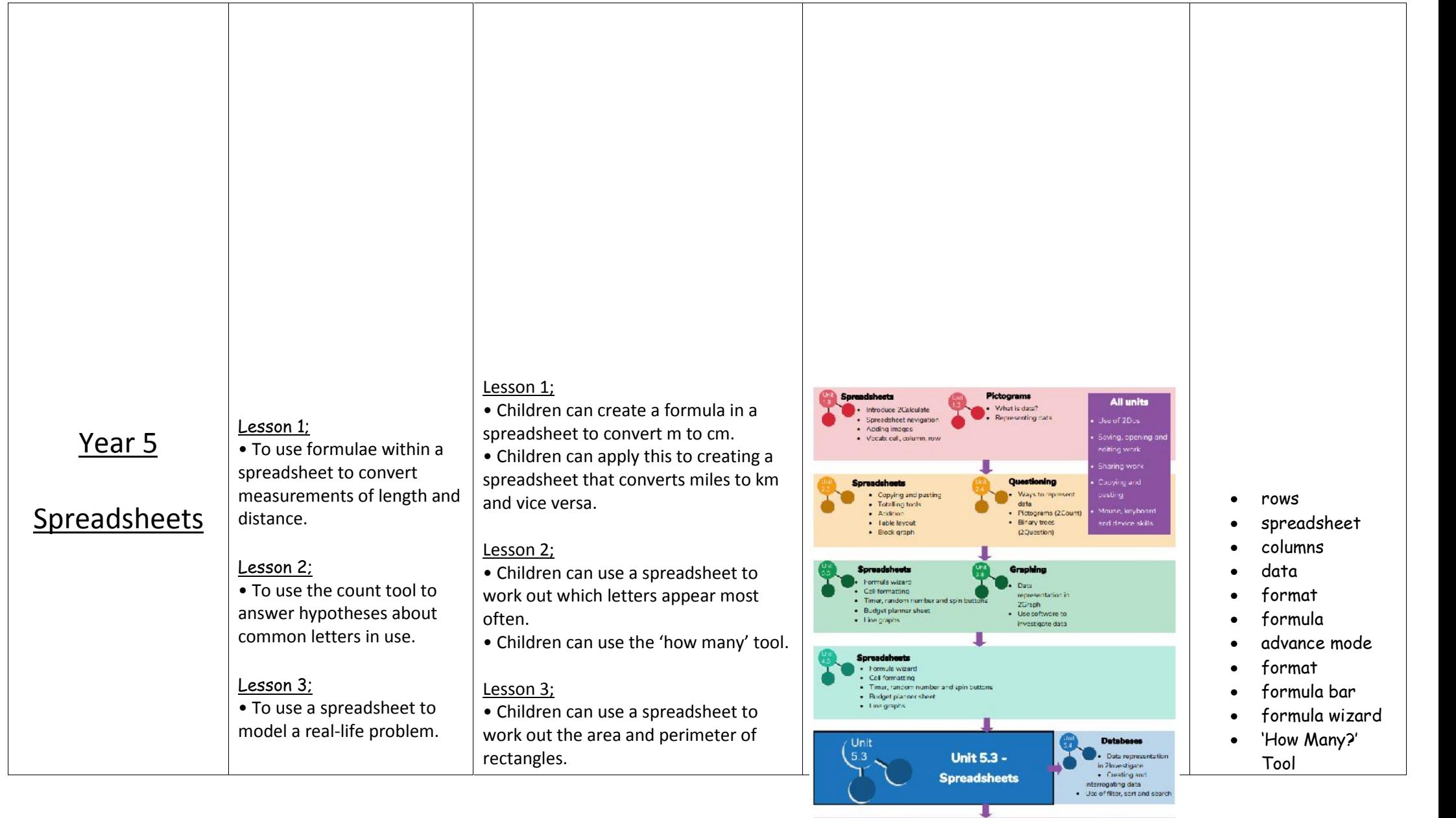

**Spreadsheets with MS Excel or Google**<br> **Sinute**<br> **Calculations**<br> **Madding and protiom solving**<br> **Calculation and protiom solving**<br>
Arkanced formulation

· Charts and graphs

**Spreadsheets**<br>
Spreadsheets for<br>
computational models<br>
threadsity using ninom<br> **Mudgeting**<br> **Rect planning**<br> **Rect planning** 

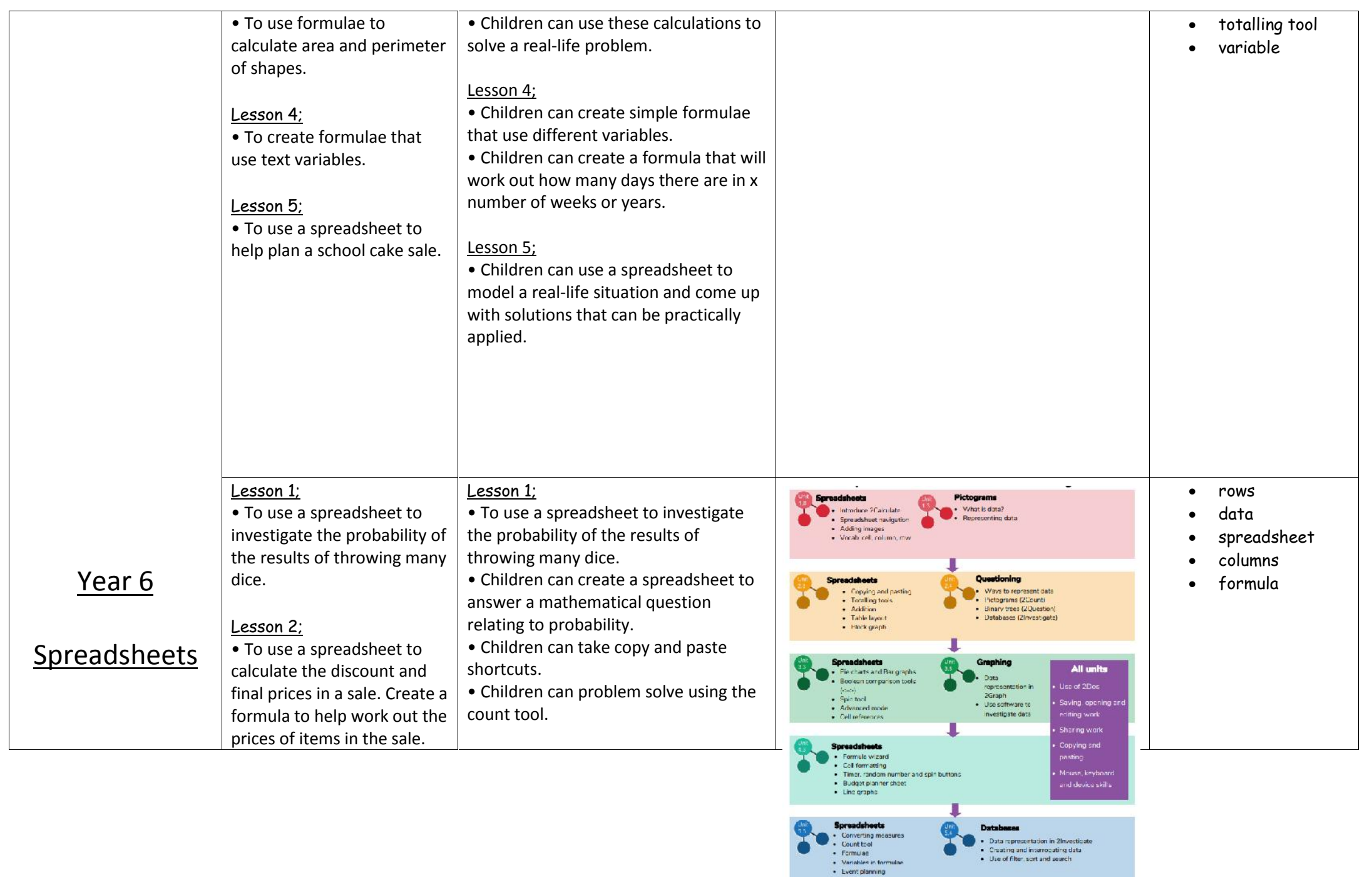

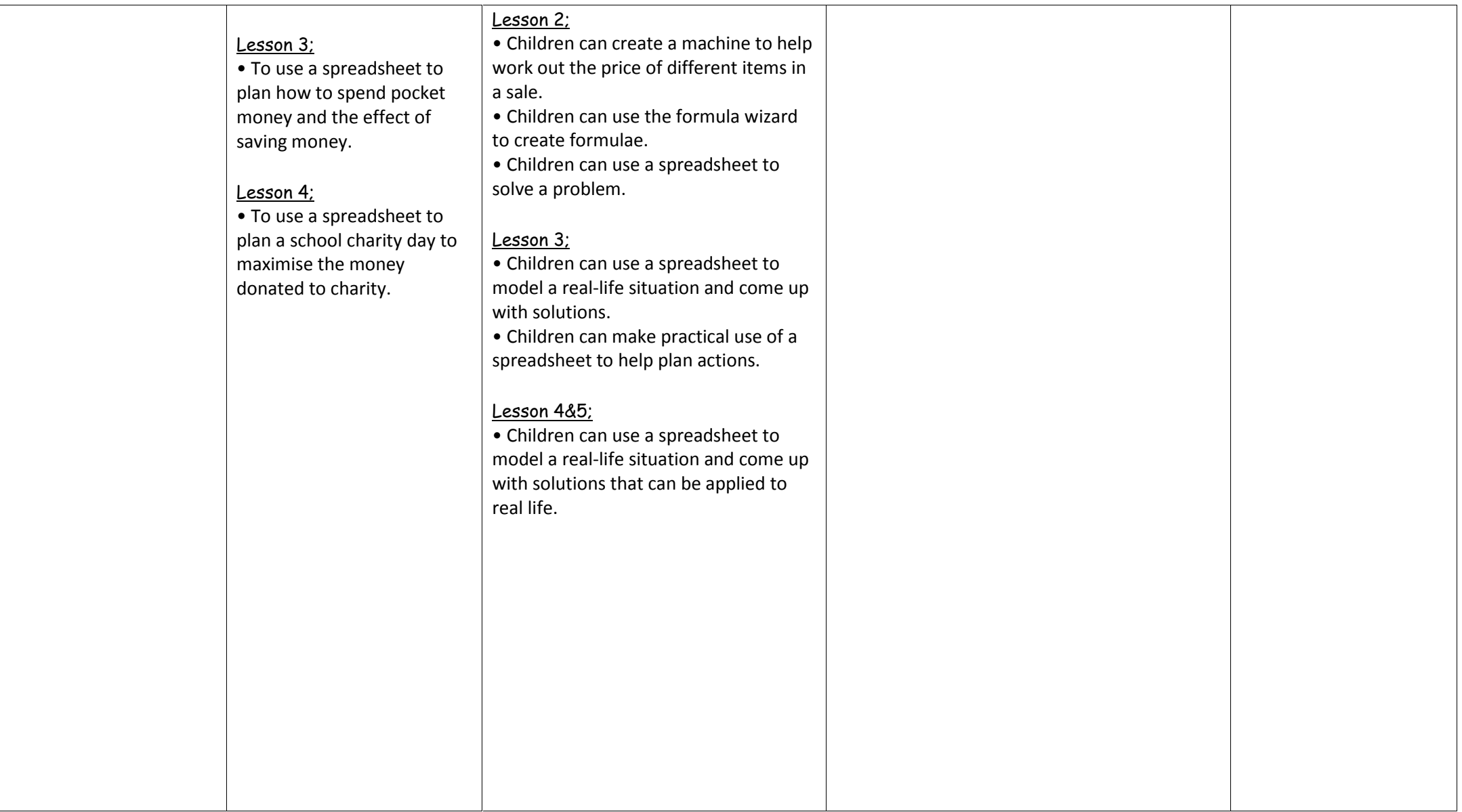

![](_page_35_Picture_181.jpeg)

![](_page_36_Picture_162.jpeg)

 $\cup$ 

![](_page_37_Picture_200.jpeg)

![](_page_38_Picture_140.jpeg)

![](_page_39_Picture_106.jpeg)

![](_page_40_Picture_196.jpeg)

![](_page_41_Figure_0.jpeg)

![](_page_42_Picture_168.jpeg)

![](_page_43_Picture_118.jpeg)

create different

![](_page_44_Picture_126.jpeg)

![](_page_45_Picture_177.jpeg)

T

▔

<u>a masa</u>

![](_page_46_Picture_89.jpeg)

![](_page_47_Picture_35.jpeg)